# **5.4 REGULAR EXPRESSIONS**

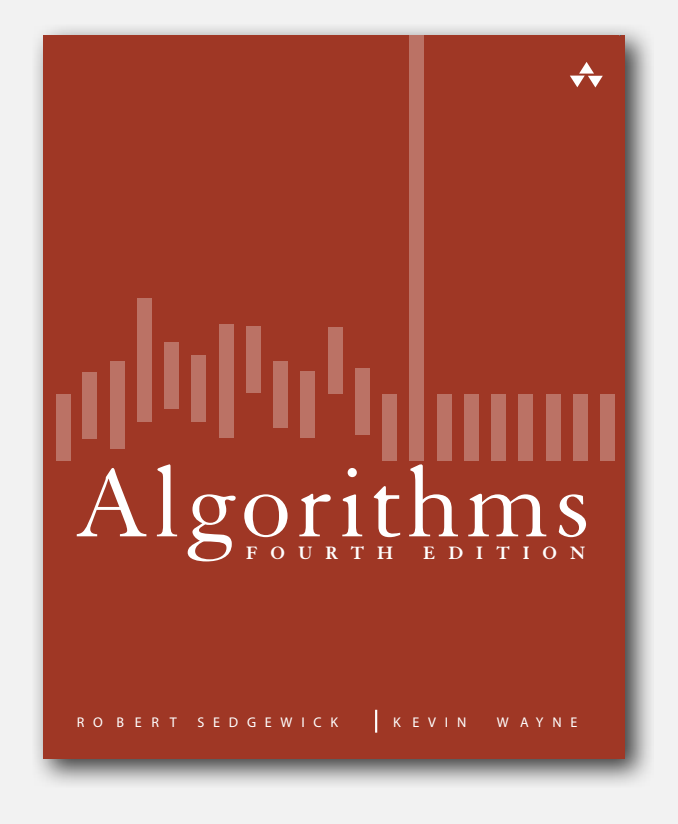

- **‣** regular expressions
- **‣** REs and NFAs
- **‣** NFA simulation
- **‣** NFA construction
- **‣** applications

# **‣** regular expressions

**‣** NFAs

# Pattern matching

Substring search. Find a single string in text. Pattern matching. Find one of a specified set of strings in text.

# Ex. [genomics]

- Fragile X syndrome is a common cause of mental retardation.
- Human genome contains triplet repeats of **CGG** or **AGG**, bracketed by  $\csc{at}$  the beginning and  $\csc{at}$  the end.
- Number of repeats is variable, and correlated with syndrome.

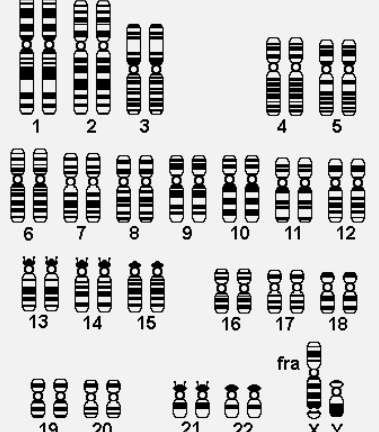

 $\theta$ 

**pattern GCG(CGG|AGG)\*CTG**

**text GCGGCGTGTGTGCGAGAGAGTGGGTTTAAAGCTGGCGCGGAGGCGGCTGGCGCGGAGGCTG**

# Pattern matching: applications

# Test if a string matches some pattern.

- Process natural language.
- Scan for virus signatures.
- Specify a programming language.
- Access information in digital libraries.
- Search genome using PROSITE patterns.
- Filter text (spam, NetNanny, Carnivore, malware).
- Validate data-entry fields (dates, email, URL, credit card).

# Parse text files.

- Compile a Java program.
- Crawl and index the Web.
- Read in data stored in ad hoc input file format.
- Create Java documentation from Javadoc comments.

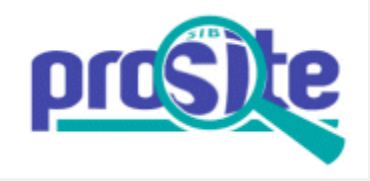

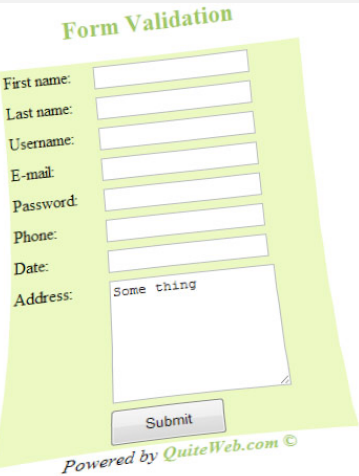

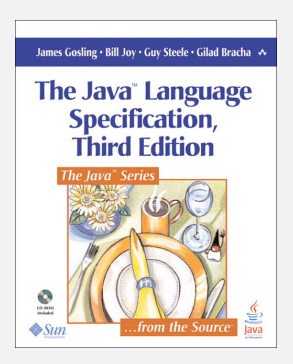

...

...

# Regular expressions

A regular expression is a notation to specify a (possibly infinite) set of strings. a "language"

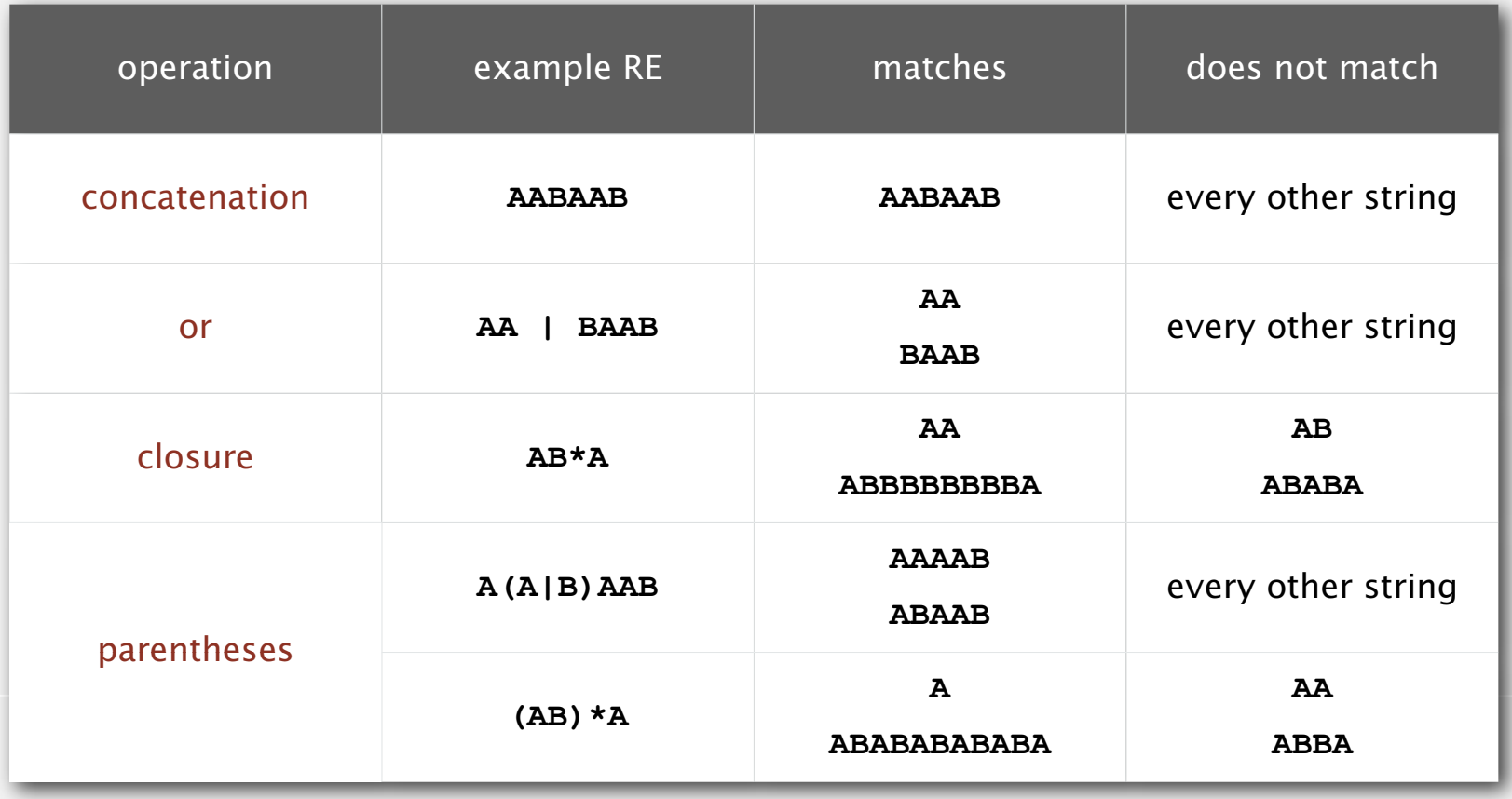

# Regular expression shortcuts

Additional operations are often added for convenience.

Ex. [A-E]+ is shorthand for  $(A|B|C|D|E)$  (A|B|C|D|E) \*

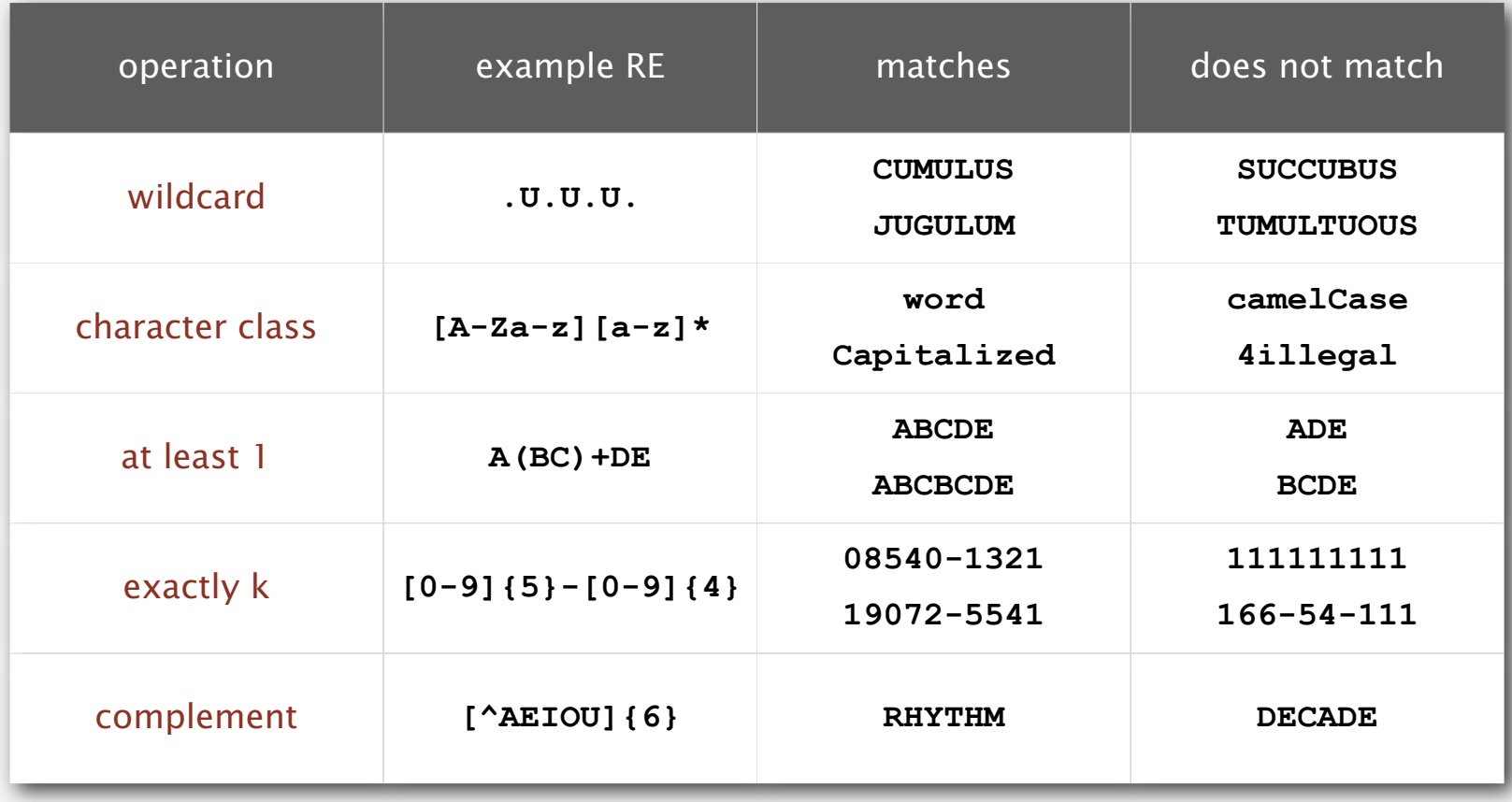

# Regular expression examples

# Notation is surprisingly expressive

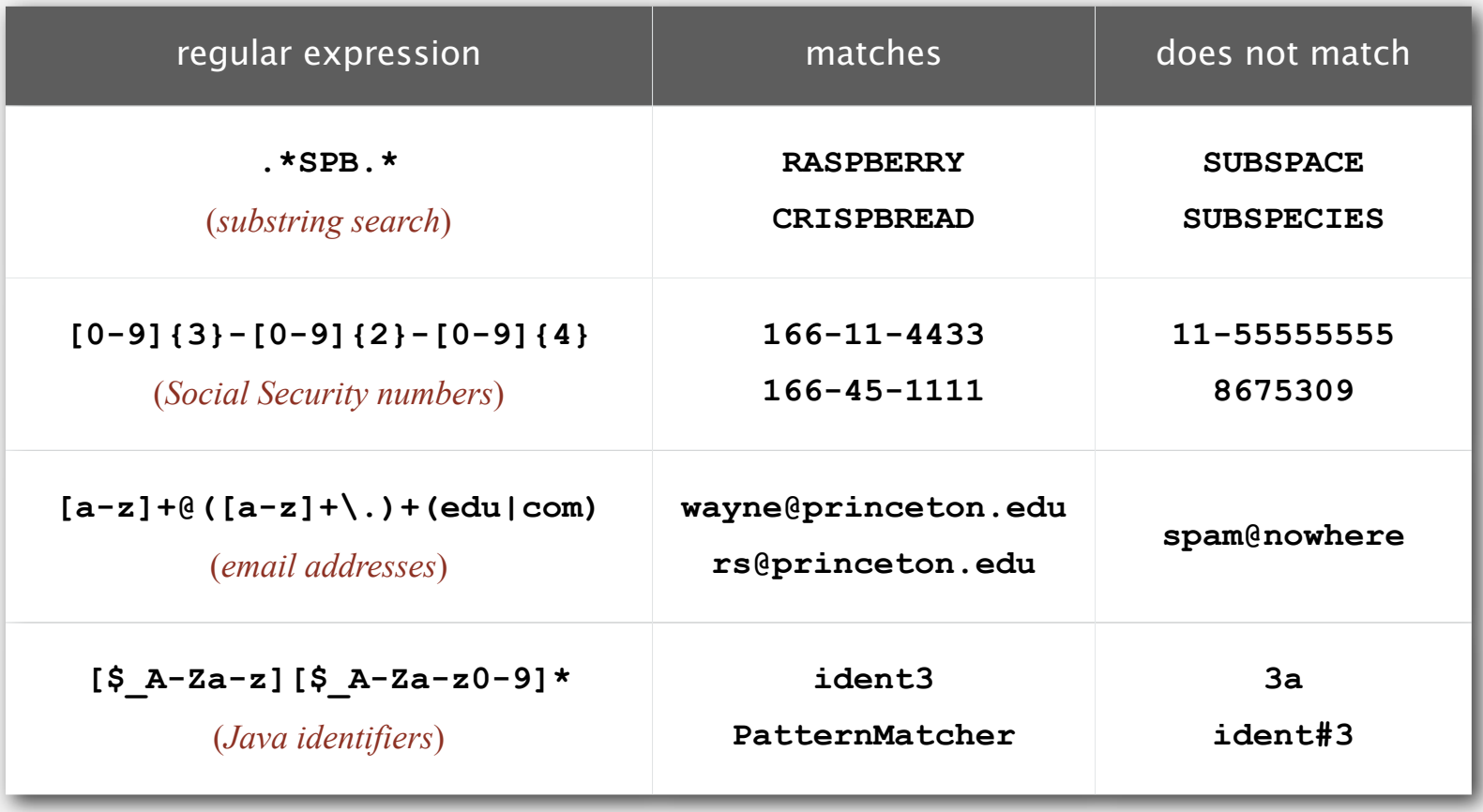

and plays a well-understood role in the theory of computation.

# Illegally screening a job candidate

[First name of a candidate]! and pre/2 [last name of a *or accus! or criticiz! or blam! or defend! or iran contra* or clinton or spotted owl or florida recount or sex! defend! or iran contra or clinton or spotted owl or florida recount or sex! or controvers! or racis! or fraud!  *or controvers! or racis! or fraud! or investigat!* or investigat! or bankrupt! or layoff! or downsiz! or  *or bankrupt! or layoff! or downsiz! or PNTR* PNTR or NAFTA or outsourc! or indict! or enron or kerry *or NAFTA or outsourc! or indict! or enron or kerry or iraq or wmd! or arrest! or intox! or fired* or abortion  $\mathcal{A}$  or gay  $\mathcal{A}$  or  $\mathcal{A}$  or firearm. Or firearm  $\mathcal{A}$ **Nexis search string used by Monica Goodling in DOJ**  *or gun! or firearm! "*  $\blacksquare$ *" [First name]! and pre/2 [last name] w/7 bush or gore or republican! or democrat! or charg! or sex! or racis! or intox! or slur! or arrest! or fired or controvers! or abortion! or gay! or homosexual!*

 *— LexisNexis search string used by Monica Goodling to illegally screen candidates for DOJ positions*

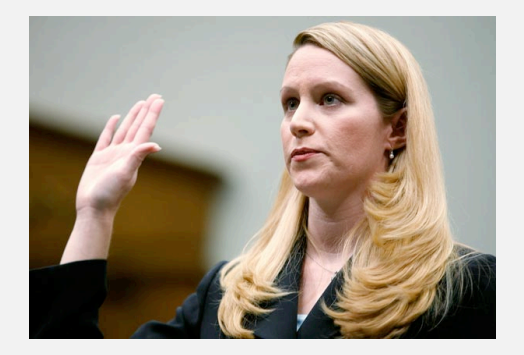

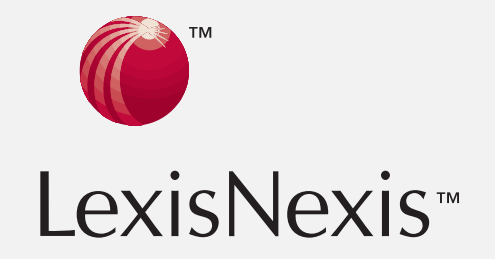

http://www.justice.gov/oig/special/s0807/final.pdf

# Can the average web surfer learn to use REs?

# Google. Supports \* for full word wildcard and | for union.

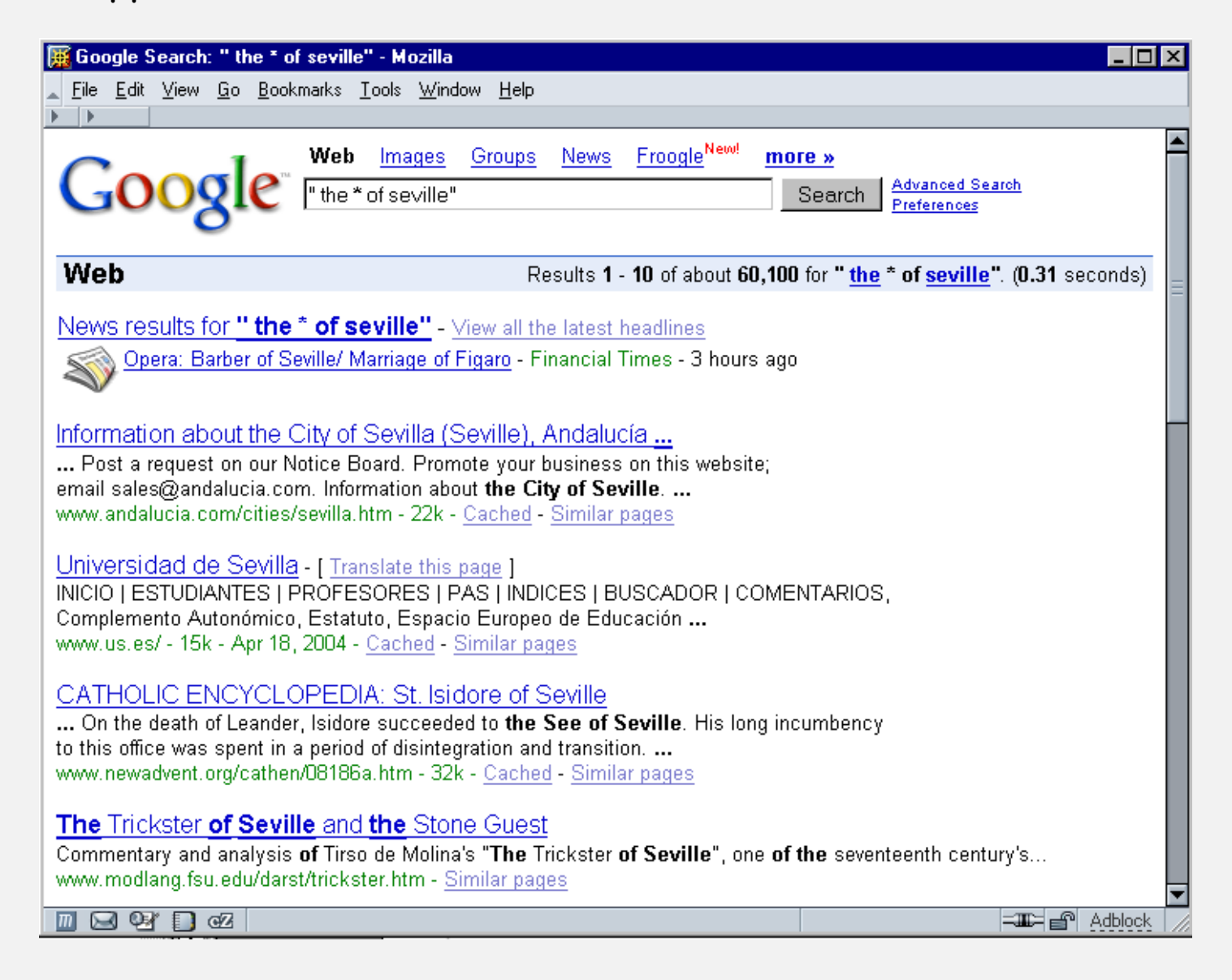

# Regular expressions to the rescue

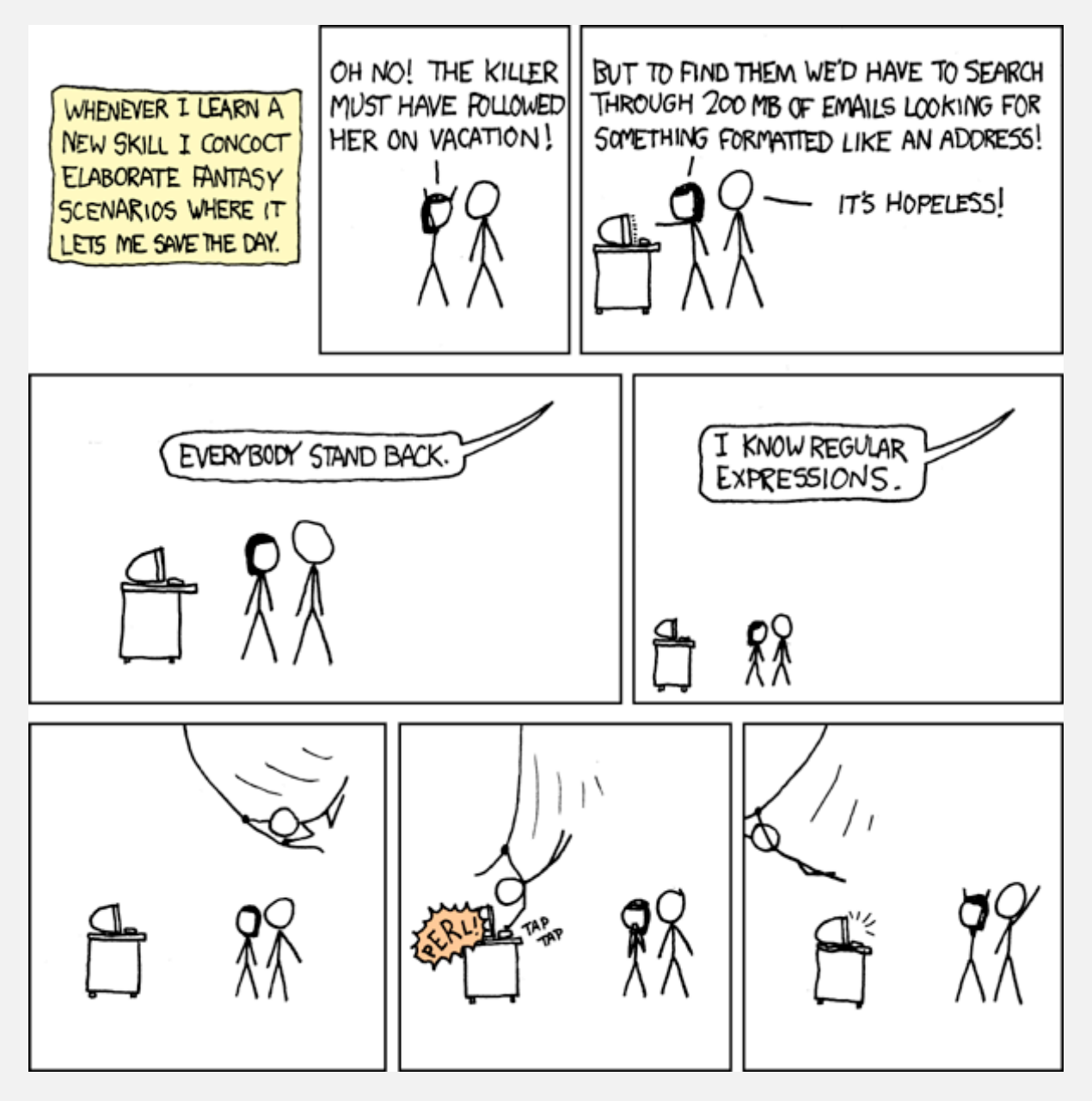

**http://xkcd.com/208**

#### Perl RF for valid RFC822 email addresses

\r\n)?[ \t])\*)(?:\r\n)?[ \t])\*(?:(?:\r\n)?[ \t])\*(?:[^()<>@,;:\\".\[\] \000~\031]+(?:(?:\r\n)?[ \t])+|\Z|(?=[\["()<>@,;:\\".\[\]"))|"(?:[^\"\r\\]|\\.|(?:(?:\r\n)?[ \t]))\*(?:(?:\r\n)?[\t])\*))\*@(?:(?:\r\n)?[\t])\*(?:[^()<>@,;:\\".\[\]\000-\031]+(?:(?:\r\n)?[\t])+[\z|(?=[\["()<>@,;:\\".\[\]])|\[([^|[\]\r\\]|\\.)\*\ ?[ \t])\*\\*\<(?:(?:\r\n)?[ \t])\*(?:0(?:\r\n)?[ \t])\*(?:0(?:[^()<>0,-:\\".\[\] \000-\031]+(?:(?:\r\n)?[ \t])+|\Z|(?=[\["()<>0,-:\\".\[\]]))|\[([\]\\]\\]\[\]\\\)\*\][?:(?:\r\n)?[ \t])}|\[{[\]\]\]\]\] \t] {\dight} \t] }] \t] {\ \t])\*)(?:\.(?:(?:\r\n)?[\t])\*(?:[^()<>@,;:\\".\[\] \000-\031]+(?:(?:\r\n)?[\t])+|\Z|(?=[\["()<>@,;:\\".\[\]]))|\[([^\[\]\r\\]|\\./\*\](?:(?:\r\n)?[\t] ) (?; ( ( + ( [ + ( | + ( ) : ? ) ( ?; \r\n ) ? [ \t]) + ( ?; ( ^ ) <> 0) + ( ?; ( ^ \t]) + ( ?; ( ^ \t]) + ( ?; ( ^ \t]) + ( ^ \t]) + ( ?; ( \t]) / \t]) + ( ?; ( ^ \t]) + ( ^ 0) + ( ^ \t]) + ( ?; ( ^ \t]) + ( ?; ( ^ \t]) \*: (?: \r\n)?[ \t])\*)?(?: [^\|<>@,;:\\".\[\] \000-\031]+(?: (?: \r\n)?[ \t])+|\Z| (?=[\[" ()<>@,;:\\".\[\]])) |" (?: [^\"\r\\]|\\. ! (?: \r\n)?[ \t])) \*" (?: \r\n)?[ \t]) \*! (?: \r\r \n)?[ \t])\*)(?:\r\n)?[ \t])\*(?:\r\n)?[ \t])\*(?:[^()<>@,;:\\".\[\] \000-\031]+(?:(?:\r\n)?[ \t])+|\Z|(?=[\["()<>@,;:\\".\[\]))|"(?:[^\"\r\\]|\\.|(?:(?:\r\n)?[ \t ?: (?: \r\n) ?[ \t]) \*) (?: \. (?: \r\n) ?[ \t]) \*(?: [^ ()<>@,; : \\" . \[\] \000-\031]+(?: (?: \r\n) ?[ \t])+|\Z| (?=[\["()<>@,; :\\" .\[\]]) ) |\[([^\[\]\r\\] |\\\, \*\] (?: (? :\r\n)?[ \t])\*))\*\>(?:(?:\r\n)?[ \t])\*)|(?:{\n)?[ \t])\*)|(?:{\r\n)?[ \t])+\]{|cn{\r\]}{\r\n)?[ \t])+\]{|cn{\r\]]}}}}}}}}}}}}}}}} | \t]) ) = ?) "| (([\]]\, "\t]) =?) | |z|| ?: (?: / {\t]) =?) + [10(-000) [\d]) + (?: (?: / {\di) = {\t}) + ({\di) } [ \t]) + ({\di) } [ \t]) + (?: (?: / {\di) } [ \t]) + (?: (?: / {\di) } [ \t]) + (?: (?: / {\di) } [ \t]) \\.|(?:(?:\r\n)?[ \t]))\*"(?:(?:\r\n)?[ \t])\*(?:\/r\n)?[ \t])\*(?:\r\n)?[ \t])\*(?:\r\n)?[ \t])\*(?:\r\n)?[ \t])\*(\]\/"\[\])^\000~\031]+(?:(?:(?:\r\n)?[ \t])+|\Z|(?=[\["()<>@,;:\\".\[\]]))|" ?: (?:\r\n)?[ \t]))\*" (?: (?:\r\n)?[ \t])\*" (?: (?:\r\n)?[ \t])\*(<(?: (?:\r\n)?[ \t])\*( \t])\*( \t])\*( \t]) \*(\*(?: (?:\r\n)?[ \t]) |\[ ([ \t]) \*( \cl\]]) |\[ ([ ]\r\\]|\\.)\*\] (?: (?:\r\n)?[ \t])) \*(?: (?:\r\n)?[ \t])\*(?:[^()<>{|^:\^{\] \000-\031]+(?: (?: \r\n)?[ \t])+|\Z| (?=[\["()<>{,:\\".\[\]])) |\[([^\[\]\ r\\]|\\.)\*\] (?:\r\n)?[ \t])\*) (?:\-\n)?[ \t])\*(?:\r\n)?[ \t])\*(?:[^()<>@,;:\\".\[\] \000-\031]+(?:(?:\?:\?:\?:\?\r\n)?[ \t])+[\Z|(?=[\["()<>@,;:\\".\[\]]))|\[([^\[\]\r\\] \[\]])))|\[([^\[\]\z\\]|\\.)\*\](?:(?:\r\n)?[ \t])\*)(?:\.(?:(?:\r\n)?[ \t])\*(?:[^()<>@,;:\\".\[\] \000-\031]+(?:(?:\r\n)?[ \t])+|\Z|(?=[\["()<>@,;:\\".\[\] ))))\\{([^\[\]\x\\]|\\.)\*\](?:(?:\r\n)?[ \t])\*))\*\>(?:(?:\r\n)?[ \t])\*)) \*\>(?:(r\r\n)?[ \t])\*)( \t])\*(?:{^q'\c\n}](?:[^\[\] \000~\031]+(?:(?:\r\n)?[ \t])+\\Z|(?=[\["()<>@,;:\\\ ])+|\Z|(?=[\["()<>0,;:\\".\[\]]))|\[([^\[\]\r\\]/\r\\]|\; (?:\r\n)?[ \t])\*(); (?:\r\n)?[ \t])\*(?:\r\n)?[ \t])\*(?:\r\n)?[ \t])\*(?:\r\n)?[ \t])+[2)]{\]{\]\]\[\[\]\]}}}}}}}}}}}}}} \Z|(?=[\["()<>@,;:\\".\[\]]))|\[([^\[\]\r\\]|\\.)\*\](?:(?:\r\n)?[ \t])\*|(?:[^\[>")\\*({1}}}}\](?=[\["\[\]\r\\]|\\.)\*\]{\?:(?:\r\n)?[ \t]}}}}\[\t]}}\[\t]}}\[\E\]]\[\.\}\]{\?:(?:\r\n)?[ \cl}}}}}}}}}}} ]])) | g: (^\"\r\\]|\\.| (?: (?: \r\n) ?[ \t]) \*\" (?: (?: \r\n) ?[ \t]) \*\'\c[ : (?: \r\n) ?[ \t]) \*\'\c[ : (?: \r\n) ?[ \t]) \*\'\c[ \t]) \*\'\c[ : (?: \r\n) ?[ \t]) \*\'\c[ \t]) \*\'\c[ : (?: \r\n) ?[ \t]) \*\'\c[ : (?: \r\n ;;\\"\[\]]))|\[([^\[\]\r\\]|\\.)\*\](?:(?:\r\n)?[ \t])\*)(?:\.(?:(?:\r\n)?[ \t])\*((?:\r\n)?[ \t])\*(?:[^ ()<\eld{\rang{\rang{\rang{\rang{\rang{\rang{\rang{\rang{\rang{\rang{\rang{\rang{\rang{\rang{\rang{\rang{\rang{\rang{\ran ) |r|) =?) |z|(?:{\r\n\n\n\l\\.|(?:(?:\r\n) ?[ \t]) \*/(?:(?:\r\n) ?[ \t]) \*) (?:\. (?:\r\n) ?[ \t]) \*(?:\r\n) ?[ \t]) \*(?:\r\n) ?[ \t]) \*(?:\r\n) ?[ \t]) \*(?:\r\n) ?[ \t]) \*(?:\r\n) ?[ \t]) \*(?:\r\n) ?[ \t]) \*(?:\r\n) ?[ " ()<>@,;:\\".\[\]])) |" (?: (?:\r\"\]\\.|(?: (?:\r\n) ?[ \t])) \*" (?: (?:\r\n) ?[ \t]) \*(?: (?:\r\n) ?[ \t]) \*) \*(0: (?:\r\n) ?[ \t]) \*) \*(0: (?:\r\n) ?[ \t]) \*(?: (?:\r\n) ?[ \t]) \*(?: (?:\r\n) ?[ \t]) \*(?: (?:\r\n) ?[ \ +|\Z|(?=[\["()<>@,;:\\".\[\]]))|\[([^\[\]\x\\]|\\.)\*\](?:(?:\r\n)?[ \t])\*)(?:\.(?:(?:\r\n)?[ \t])\*(?!\r\n)?[ \t])\*(?:\^\]\\*(?:[^\[\]}\([^\[\]\\*\]]}]\[{[^\[\]\x\]]\]{[ \t])?[ \t])}]\[ {[^\[\]\x\]]\] [ \t])}] \[ {[\r\]}}}}}} |(?=[\["()<>@,;:\\".\[\]]))|\[([^\[\]\r\\]|\\.)\*\](?:(?:\r\n)?[ \t])\*))\*\>(?:(?:\r\n)?[ \t])\*))\*)?;\s\*)

http http://www.ex-parrot.com/~pdw/Mail-RFC822-Address.html

# Regular expression caveat

# Writing a RE is like writing a program.

- Need to understand programming model.
- Can be easier to write than read.
- Can be difficult to debug.

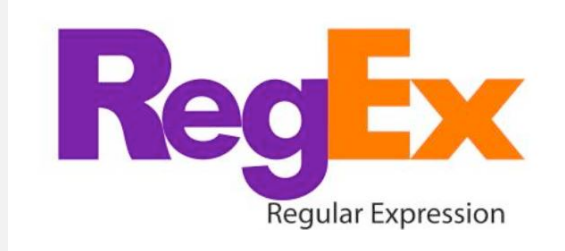

*" Some people, when confronted with a problem, think 'I know I'll use regular expressions.' Now they have two problems. "* 

 *— Jamie Zawinski (flame war on alt.religion.emacs)*

Bottom line. REs are amazingly powerful and expressive,

but using them in applications can be amazingly complex and error-prone.

# **‣** NFAs

- **‣** NFA simulation
- 
- 

# Duality between REs and DFAs

RE. Concise way to describe a set of strings.

DFA. Machine to recognize whether a given string is in a given set.

# Kleene's theorem.

- For any DFA, there exists a RE that describes the same set of strings.
- For any RE, there exists a DFA that recognizes the same set of strings.

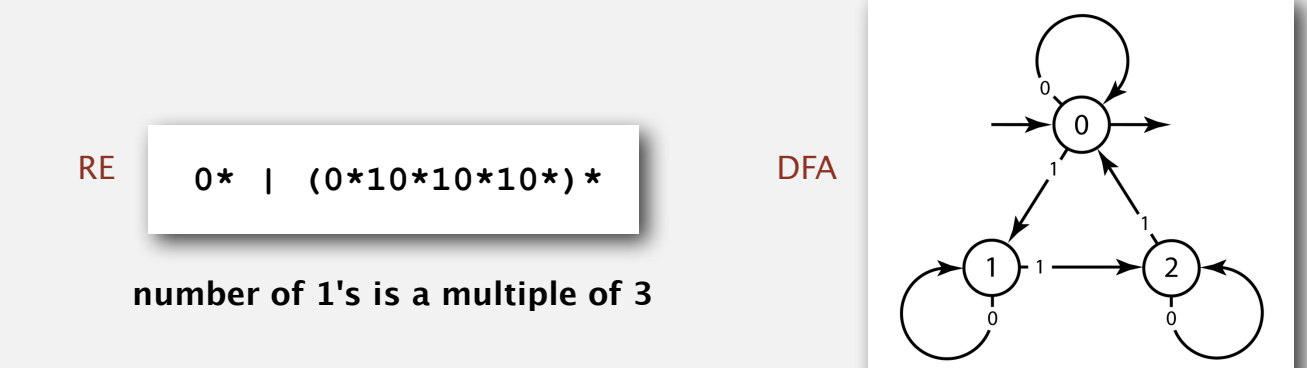

**number of 1's is a multiple of 3**

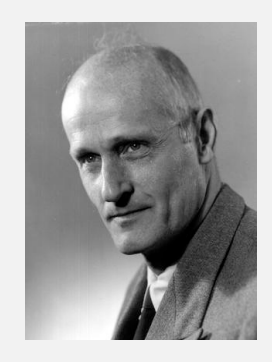

**Stephen Kleene Princeton Ph.D. 1934**

# Pattern matching implementation: basic plan (first attempt)

# Overview is the same as for KMP.

- No backup in text input stream.
- Linear-time guarantee.

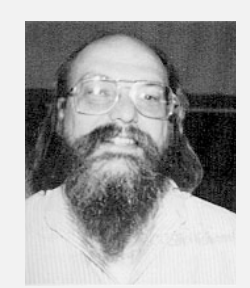

**Ken Thompson Turing Award '83**

Underlying abstraction. Deterministic finite state automata (DFA).

# Basic plan. [apply Kleene's theorem]

- Build DFA from RE.
- Simulate DFA with text as input.

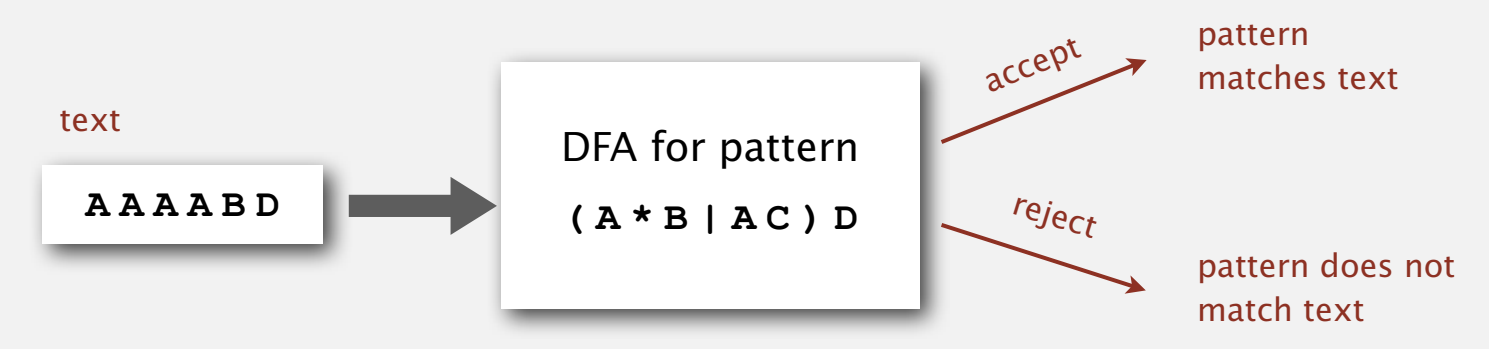

Bad news. Basic plan is infeasible (DFA may have exponential number of states).

Pattern matching implementation: basic plan (revised)

# Overview is similar to KMP.

- No backup in text input stream.
- Quadratic-time guarantee (linear-time typical).

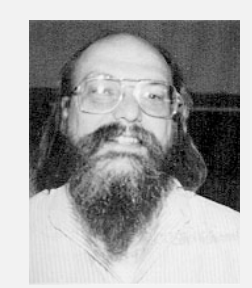

**Ken Thompson Turing Award '83**

# Underlying abstraction. Nondeterministic finite state automata (NFA).

# Basic plan. [apply Kleene's theorem]

- Build NFA from RE.
- Simulate NFA with text as input.

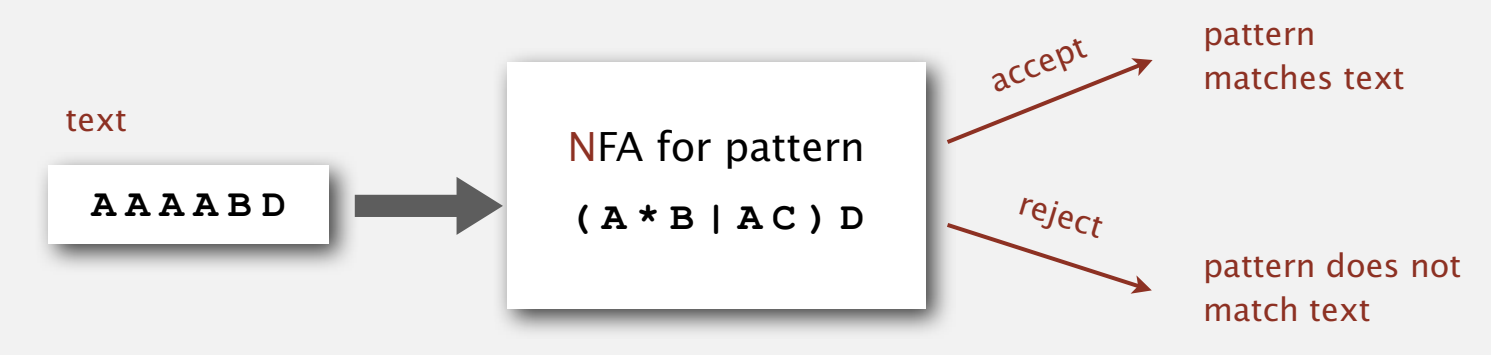

# Q. What is an NFA?

# Regular-expression-matching NFA.

- RE enclosed in parentheses.
- One state per RE character (start = 0, accept = *M*).
- Red ε-transition (change state, but don't scan text).
- Black match transition (change state and scan to next text char).
- Accept if any sequence of transitions ends in accept state.

after scanning all text characters

## Nondeterminism.

- One view: machine can guess the proper sequence of state transitions.
- Another view: sequence is a proof that the machine accepts the text.

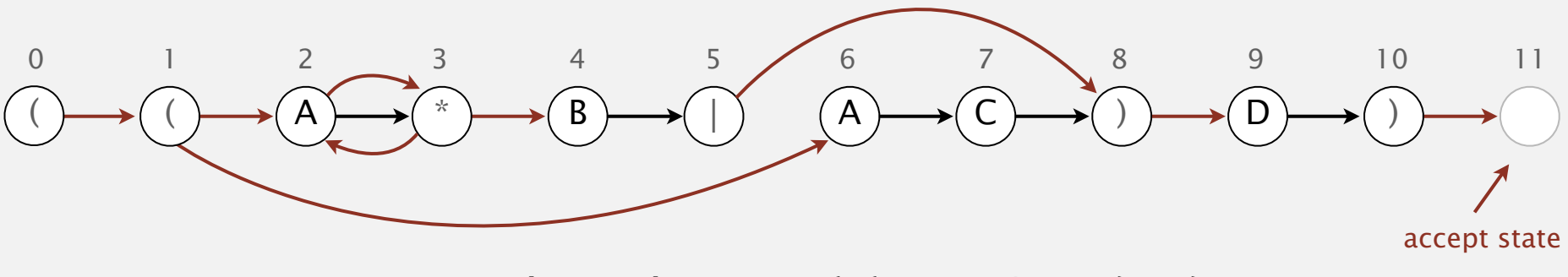

- Q. Is **AAAABD** matched by NFA?
- A. Yes, because some sequence of legal transitions ends in state **11**.

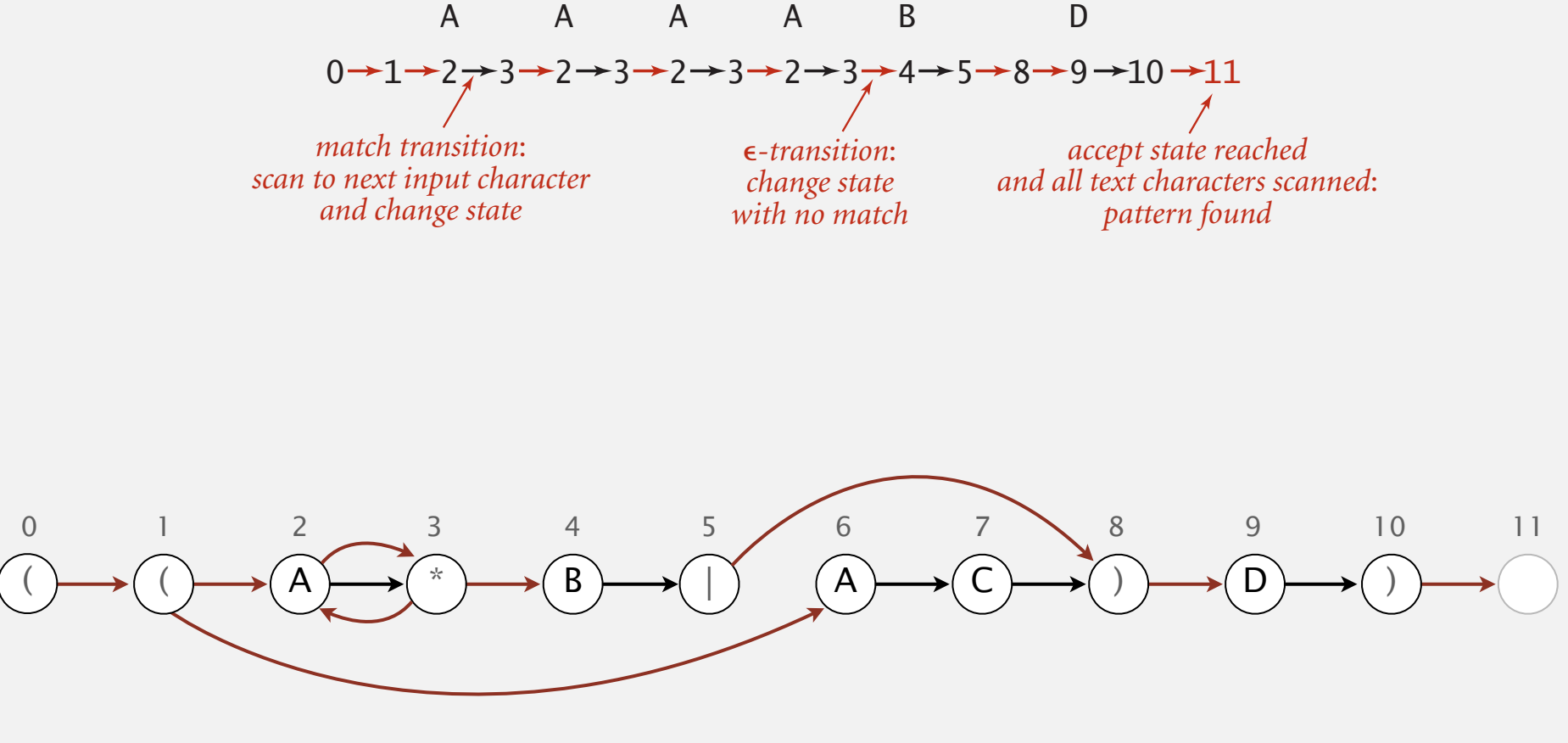

**NFA corresponding to the pattern** ( ( A \* B | A C ) D )

- Q. Is **AAAABD** matched by NFA?
- A. Yes, because some sequence of legal transitions ends in state **11**.
	- [ even though some sequences end in wrong state or stall ]

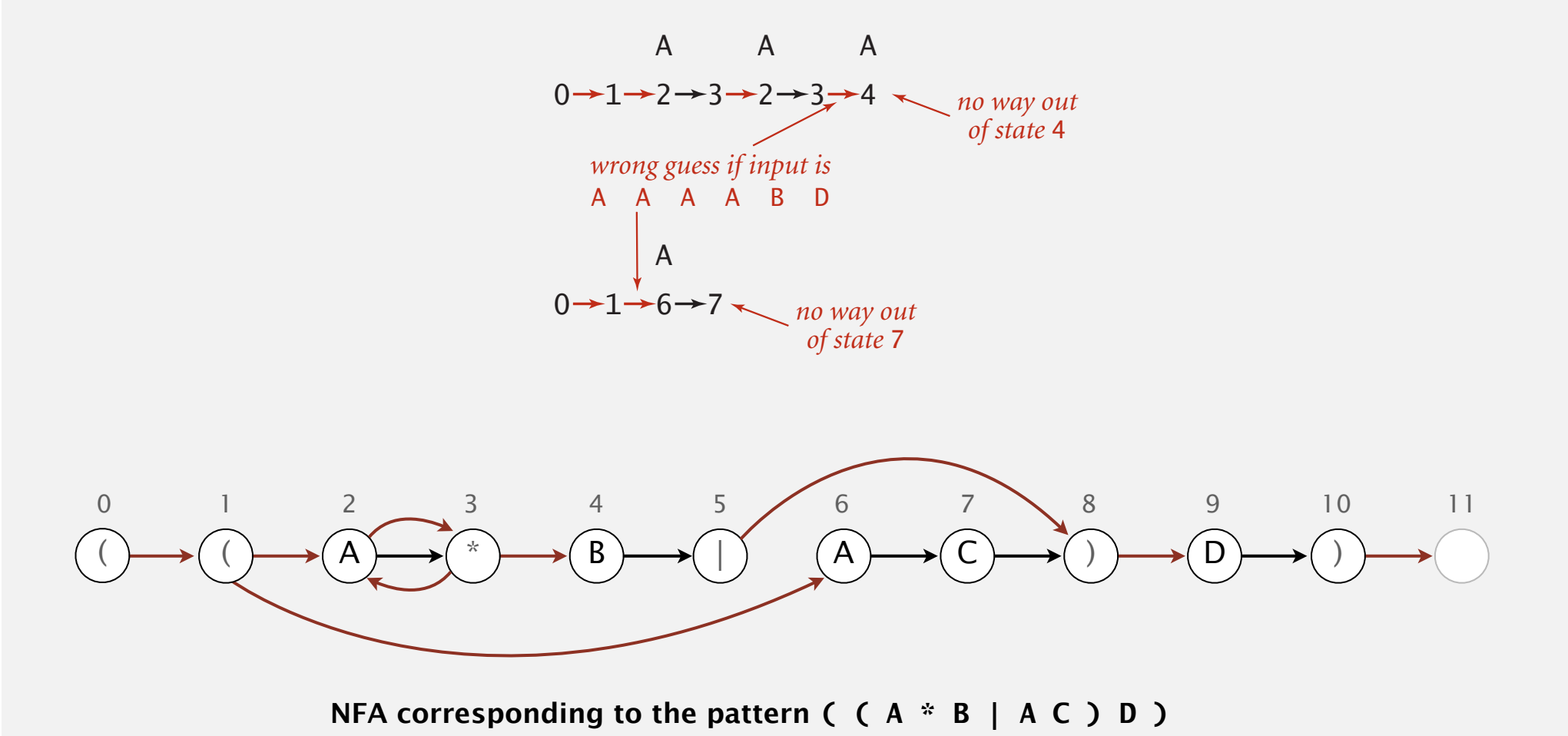

- Q. Is aaac matched by NFA?
- A. No, because no sequence of legal transitions ends in state 11.

[ but need to argue about all possible sequences ]

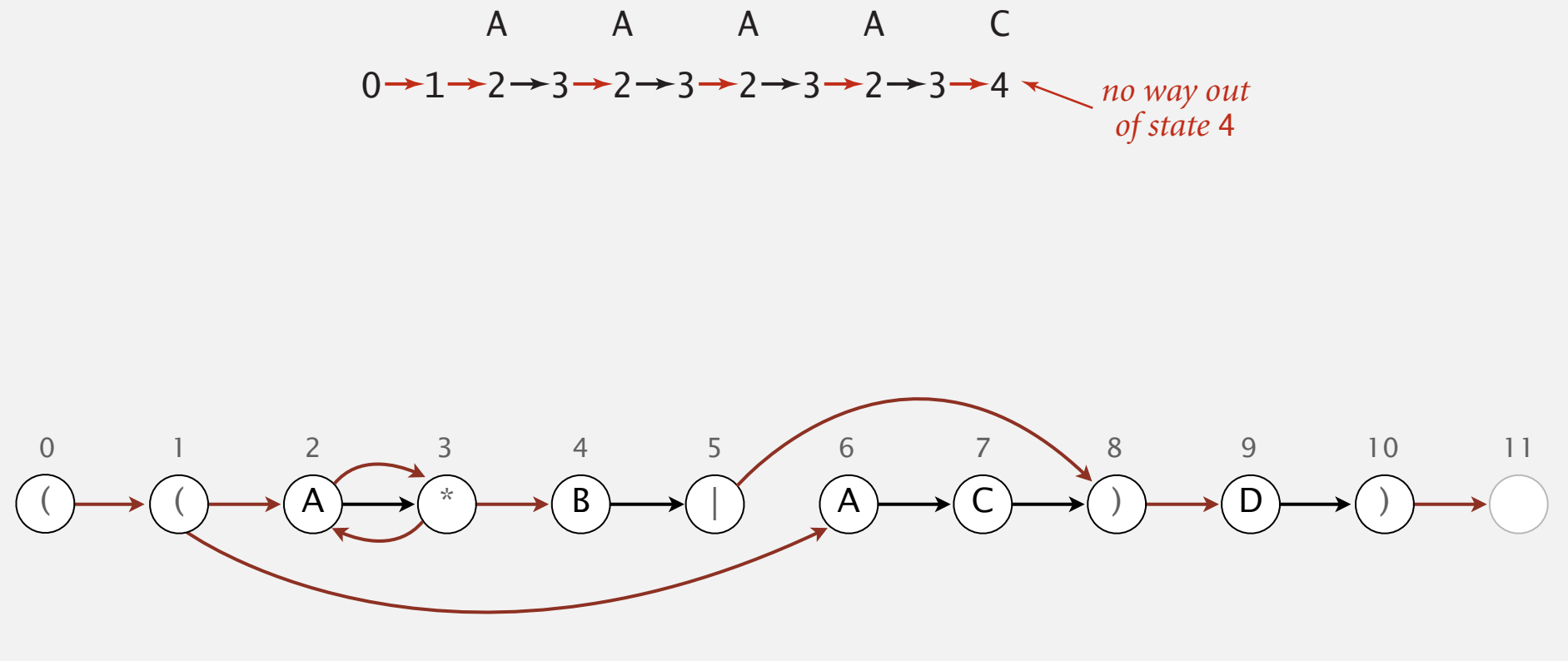

**NFA corresponding to the pattern** ( ( A \* B | A C ) D )

# Nondeterminism

Q. How to determine whether a string is matched by an automaton?

DFA. Deterministic  $\Rightarrow$  exactly one applicable transition.

NFA. Nondeterministic  $\Rightarrow$  can be several applicable transitions; need to select the right one!

Q. How to simulate NFA?

A. Systematically consider all possible transition sequences.

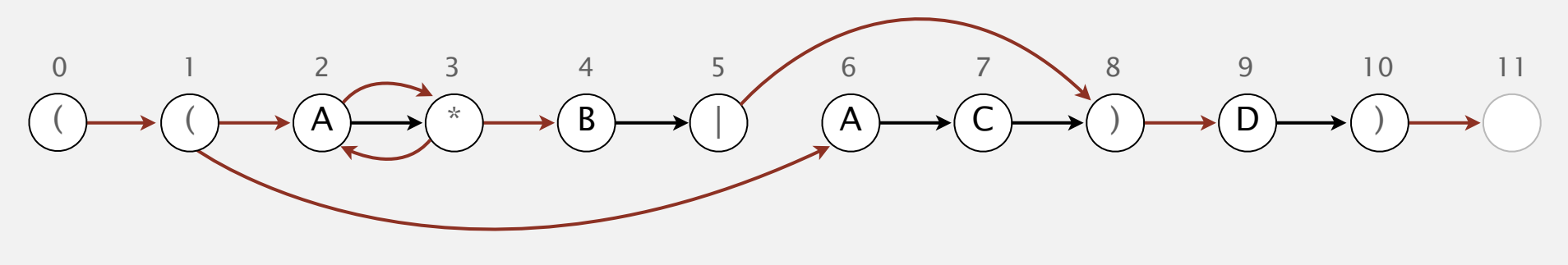

# **‣** NFA simulation

**‣** NFA construction

State names. Integers from 0 to *M*.

number of symbols in RE

Match-transitions. Keep regular expression in array **re[]**.

ε-transitions. Store in a digraph *G*.

• **<sup>0</sup>**→**1**, **1**→**2**, **<sup>1</sup>**→**6**, **<sup>2</sup>**→**3**, **<sup>3</sup>**→**2**, **<sup>3</sup>**→**4**, **<sup>5</sup>**→**8**, **<sup>8</sup>**→**9**, **<sup>10</sup>**→**<sup>11</sup>**

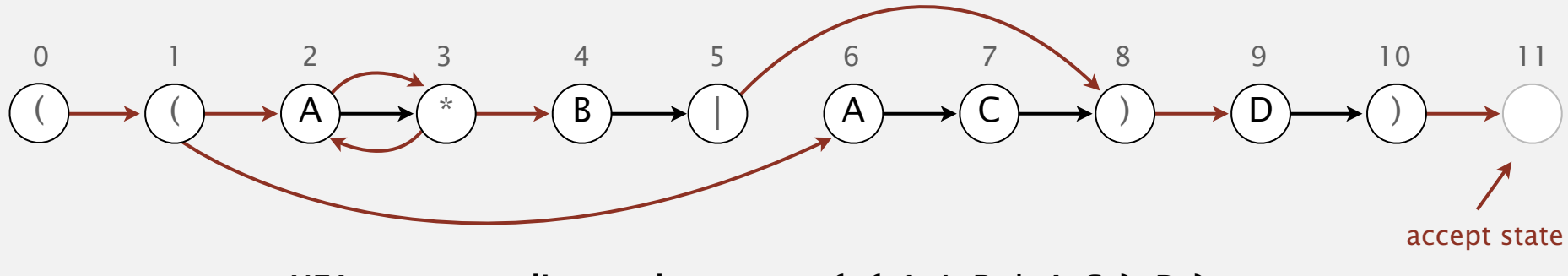

# NFA simulation

- Q. How to efficiently simulate an NFA?
- A. Maintain set of all possible states that NFA could be in after reading in the first *i* text characters.

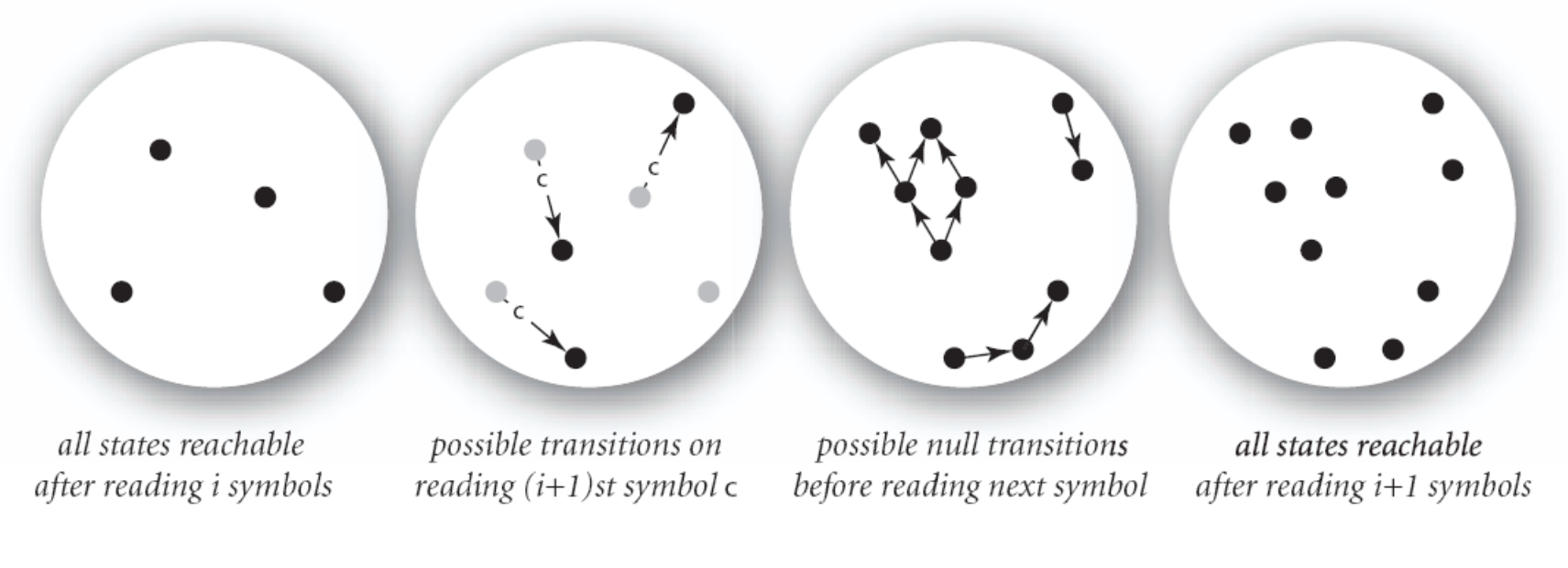

One step in simulating an NFA

# Q. How to perform reachability?

# NFA simulation demo

# Digraph reachability

Digraph reachability. Find all vertices reachable from a given source or set of vertices. recall Section 4.2

 **public class DirectedDFS**

**DirectedDFS(Digraph G, int s)** *find vertices reachable from s*

**DirectedDFS(Digraph G, Iterable<Integer> s)** *find vertices reachable from sources*

**boolean marked(int v)** *is v reachable from source(s)?*

Solution. Run DFS from each source, without unmarking vertices. Performance. Runs in time proportional to *E* + *V*.

```
public class NFA
{
    private char[] re; // match transitions
    private Digraph G; // epsilon transition digraph
  private int M; \frac{1}{2} // number of states
    public NFA(String regexp)
    {
       M = regexp.length();
       re = regexp.toCharArray();
       G = buildEpsilonTransitionsDigraph();
    }
    public boolean recognizes(String txt)
    { /* see next slide */ }
    public Digraph buildEpsilonTransitionDigraph()
    { /* stay tuned */ }
}
```
# NFA simulation: Java implementation

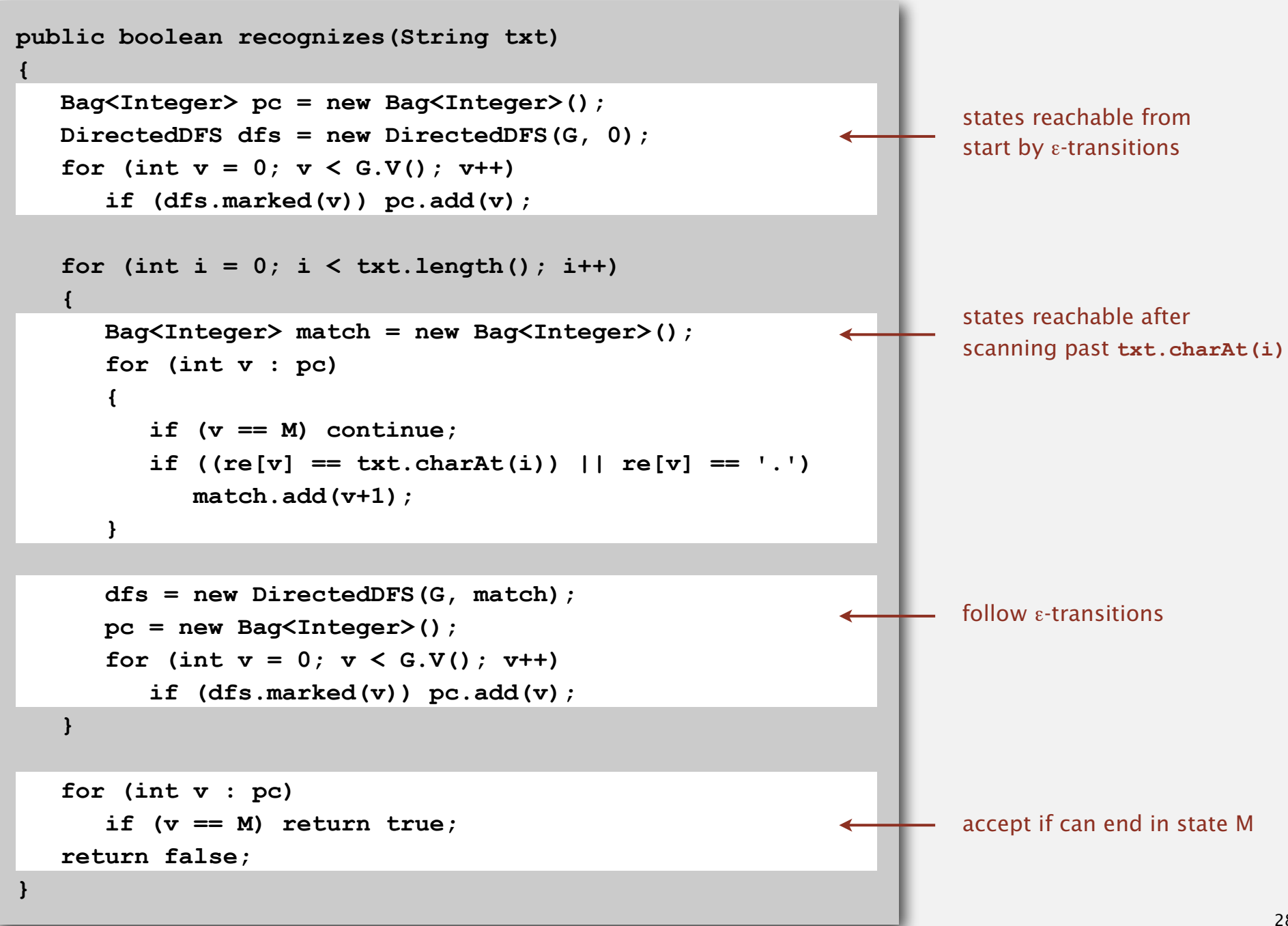

# NFA simulation: analysis

Proposition. Determining whether an *N*-character text is recognized by the NFA corresponding to an *M*-character pattern takes time proportional to *M N*  in the worst case.

Pf. For each of the *N* text characters, we iterate through a set of states of size no more than *M* and run DFS on the graph of ε-transitions. [The NFA construction we will consider ensures the number of edges  $\leq 3M$ .]

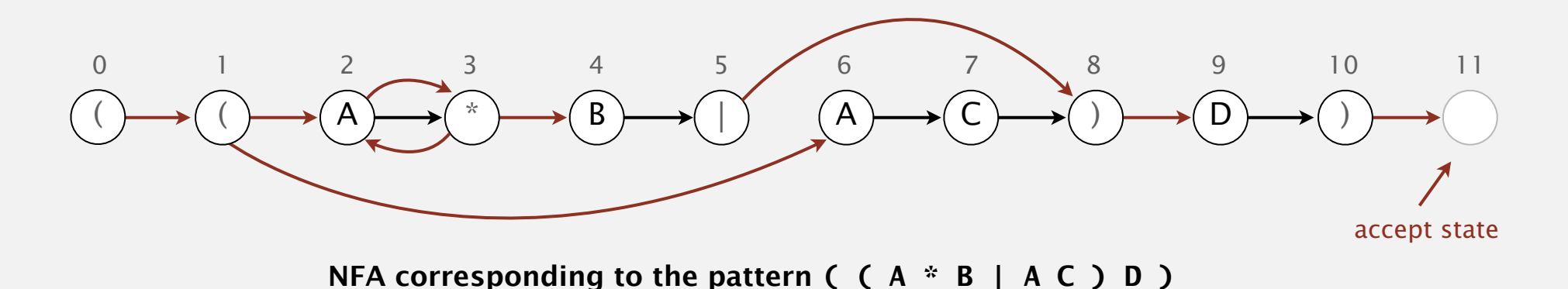

**‣** NFA construction

**‣** applications

States. Include a state for each symbol in the RE, plus an accept state.

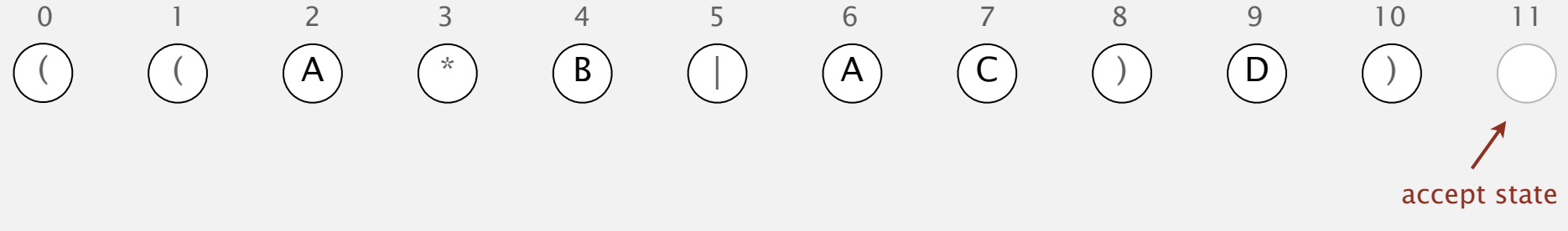

Concatenation. Add match-transition edge from state corresponding to characters in the alphabet to next state.

Alphabet. **A B C D** Metacharacters. **( ) . \* |**

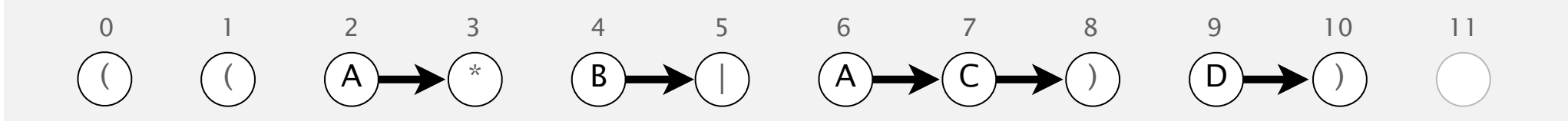

Parentheses. Add ε-transition edge from parentheses to next state.

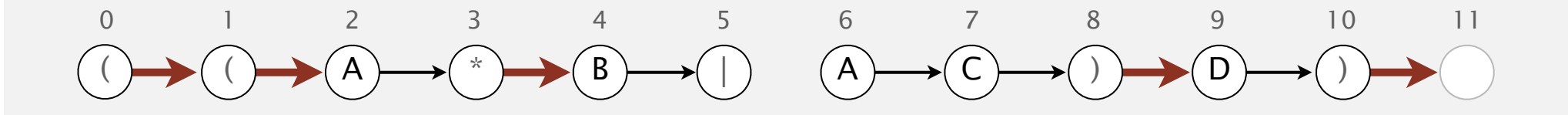

# Building an NFA corresponding to an RE **single-character closure**

Closure. Add three ε-transition edges for each \* operator.

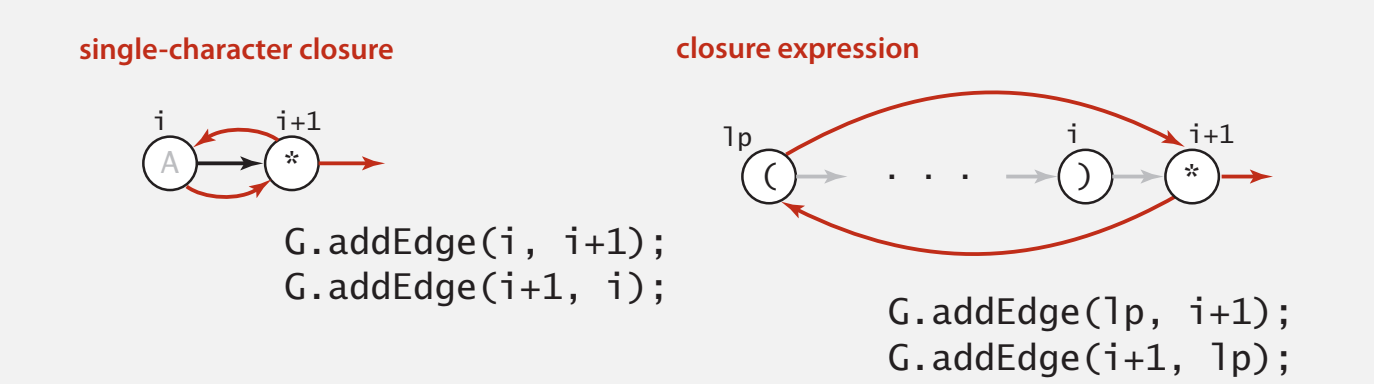

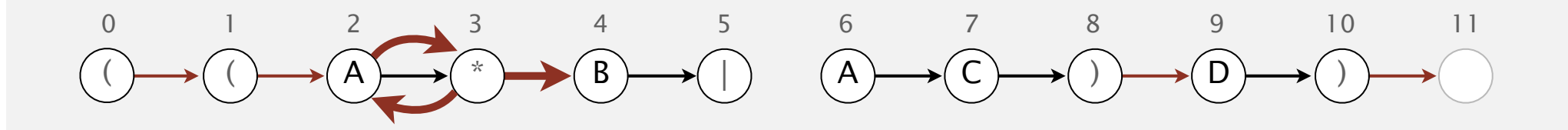

Or. Add two ε-transition edges for each **|** operator.

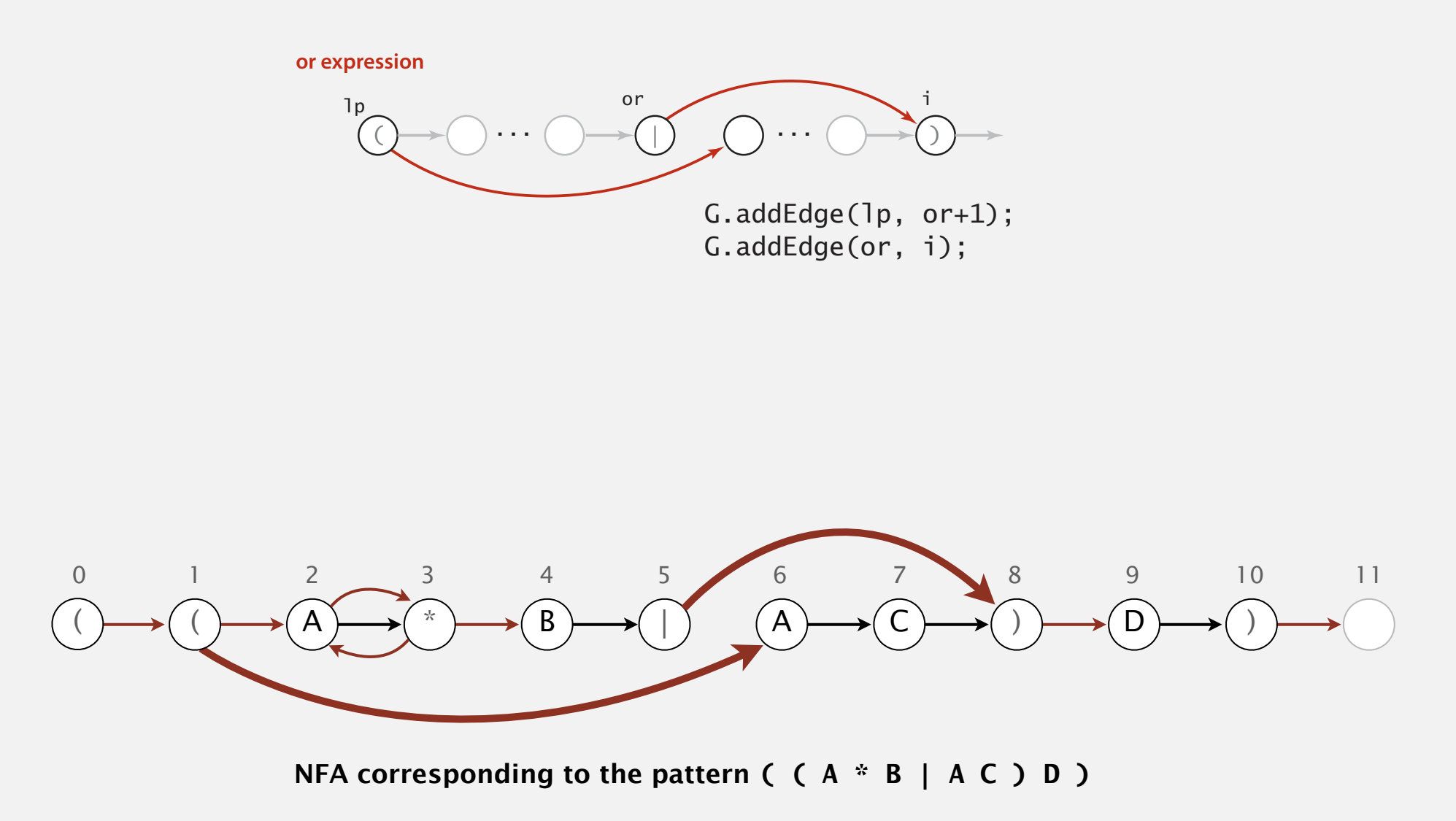

# NFA construction: implementation

Goal. Write a program to build the ε-transition digraph.

Challenges. Need to remember left parentheses to implement closure and or; need to remember **|** to implement or.

## Solution. Maintain a stack.

- **(** symbol: push **(** onto stack.
- **<sup>|</sup>** symbol: push **|** onto stack.
- **)** symbol: pop corresponding **(** and possibly intervening **|**; add ε-transition edges for closure/or.

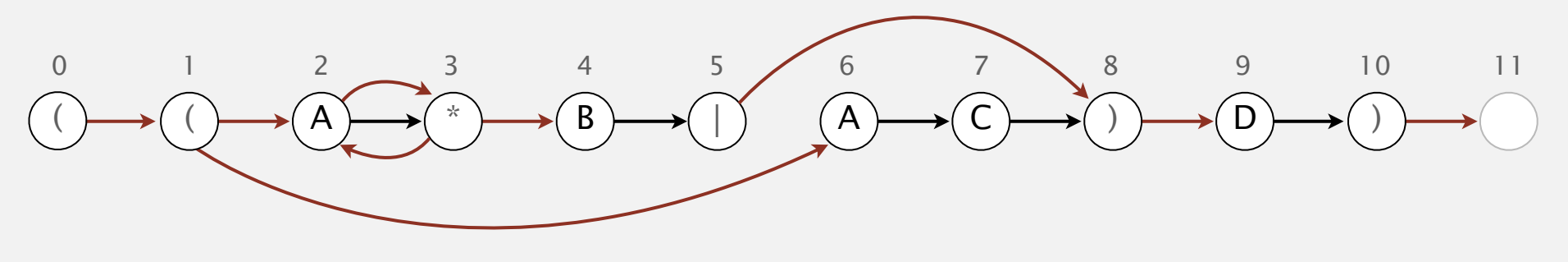

**NFA corresponding to the pattern** ( ( A \* B | A C ) D )

# NFA construction demo

# NFA construction: Java implementation

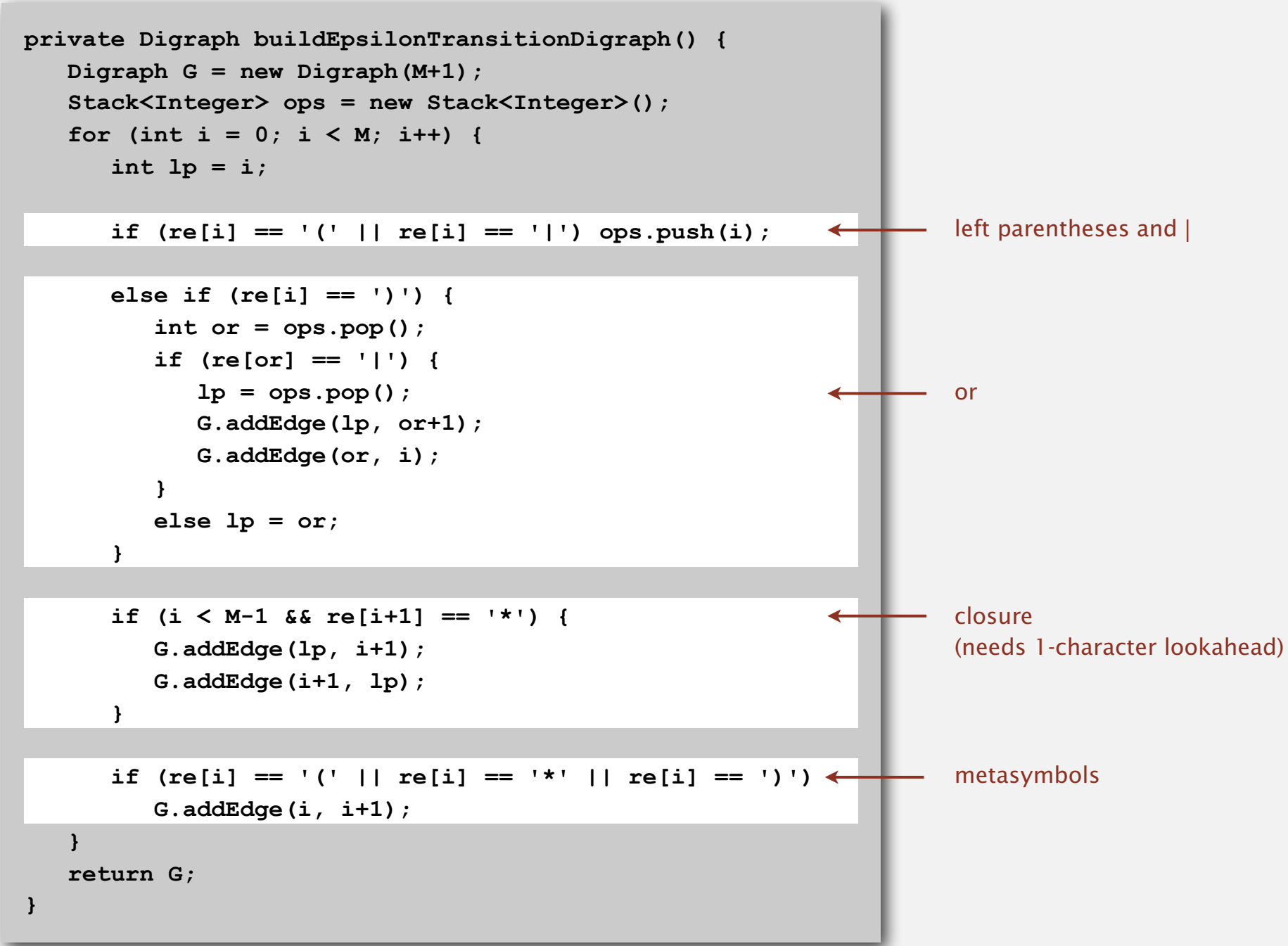

# NFA construction: analysis

Proposition. Building the NFA corresponding to an *M*-character RE takes time and space proportional to *M*.

Pf. For each of the *M* characters in the RE, we add at most three ε-transitions and execute at most two stack operations.

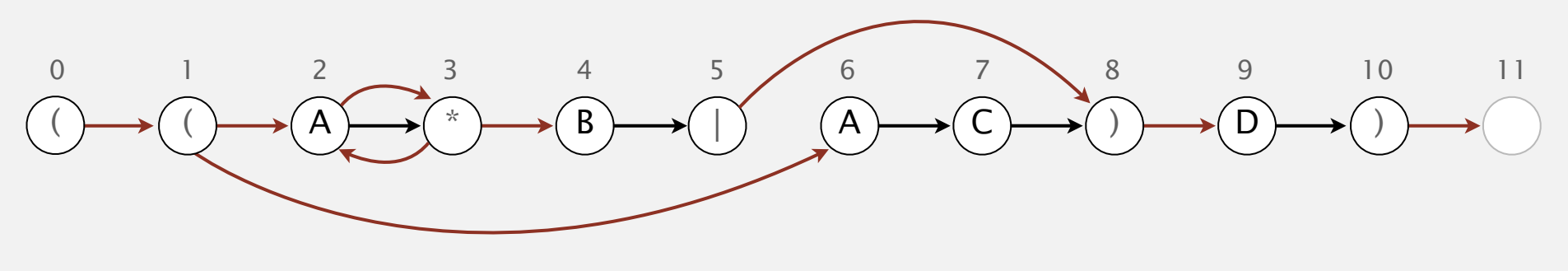

**‣** NFA construction

**‣** applications

# Generalized regular expression print

Grep. Take a RE as a command-line argument and print the lines from standard input having some substring that is matched by the RE.

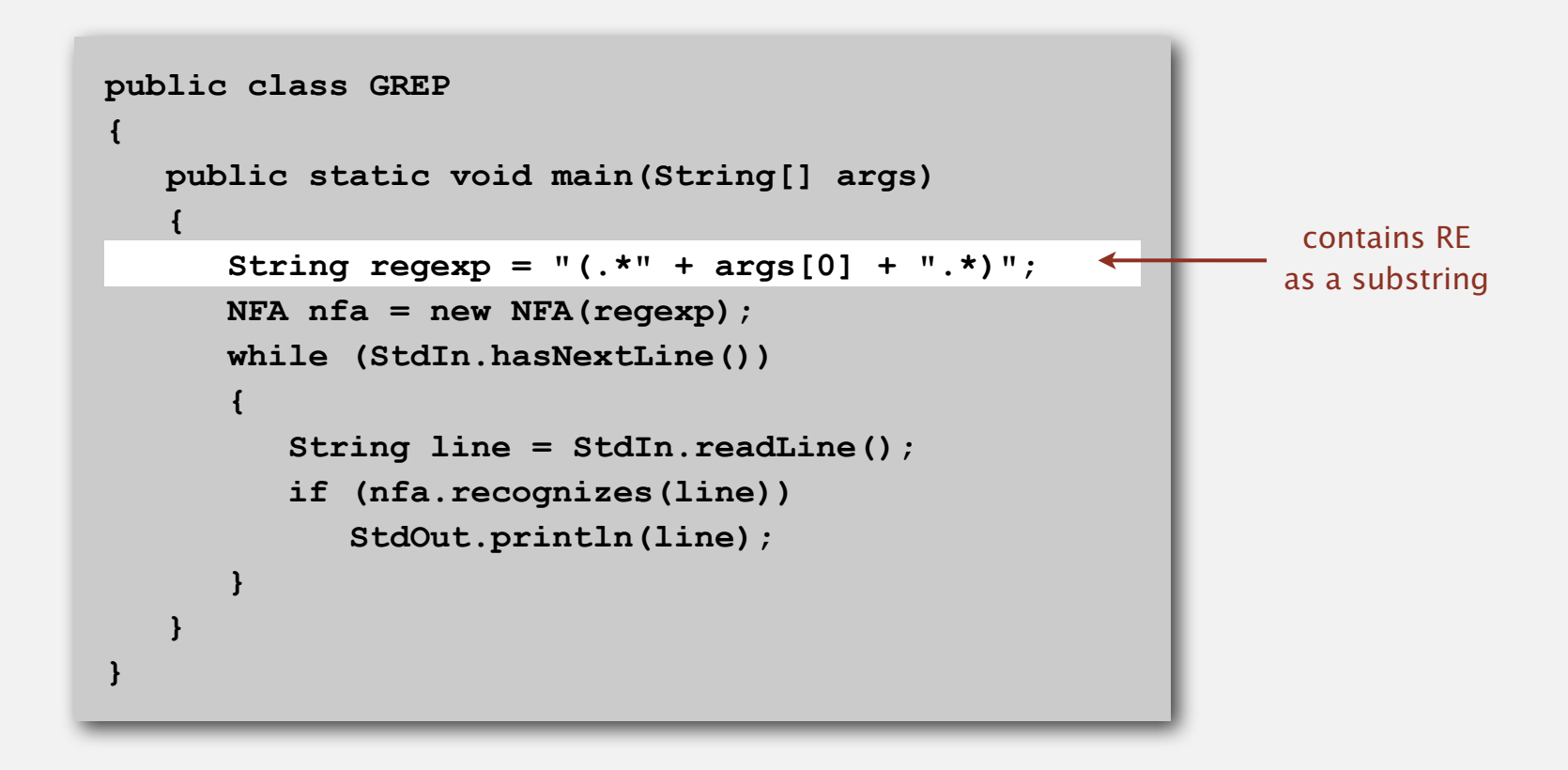

Bottom line. Worst-case for grep (proportional to *M N*) is the same as for brute-force substring search.

# Typical grep application: crossword puzzles

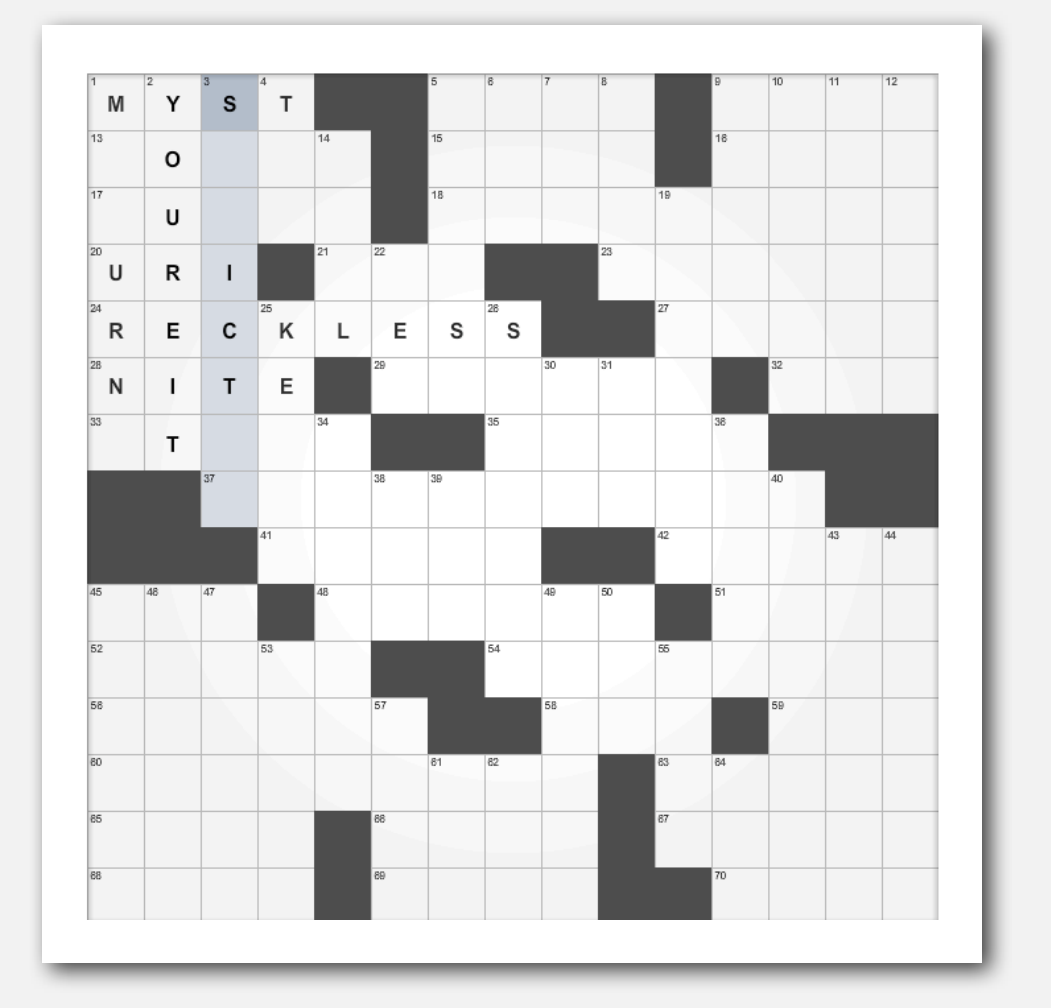

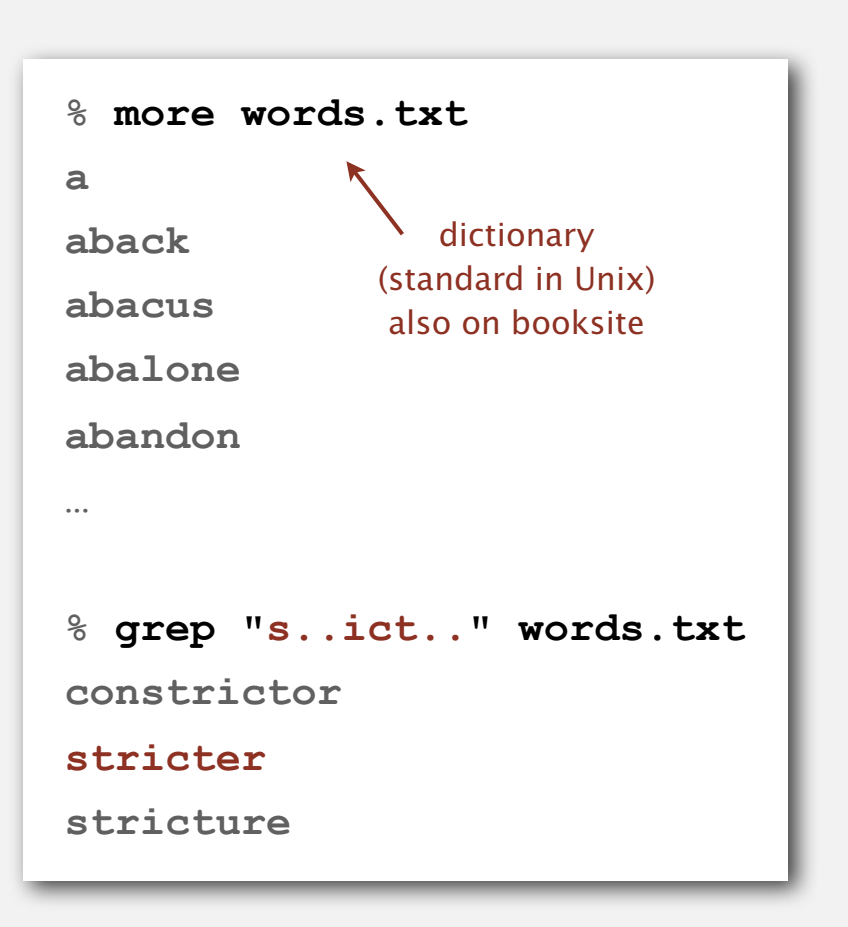

# Industrial-strength grep implementation

# To complete the implementation:

- Add character classes.
- Handle metacharacters.
- Add capturing capabilities.
- Extend the closure operator.
- Error checking and recovery.
- Greedy vs. reluctant matching.

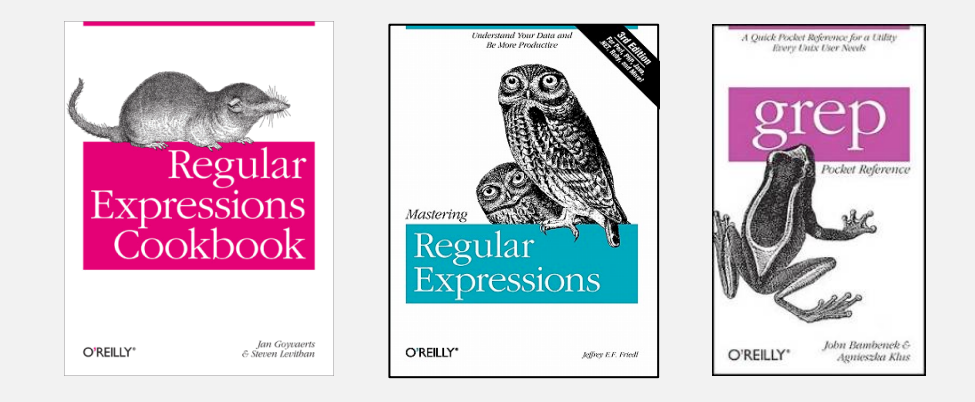

# Ex. Which substring(s) should be matched by the RE **<blink>.\*</blink>** ?

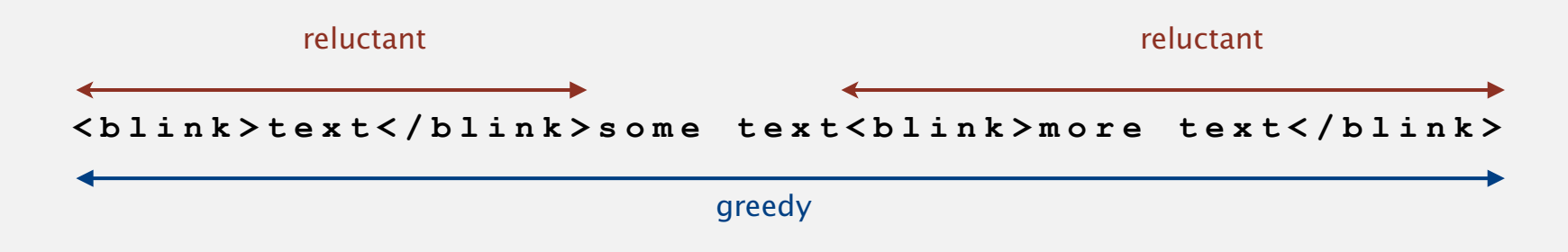

# Regular expressions in other languages

# Broadly applicable programmer's tool.

- Originated in Unix in the 1970s.
- Many languages support extended regular expressions.
- Built into grep, awk, emacs, Perl, PHP, Python, JavaScript, ...

```
print all lines containing NEWLINE which
occurs in any file with a .java extension % grep 'NEWLINE' */*.java
```

```
% egrep '^[qwertyuiop]*[zxcvbnm]*$' words.txt | egrep '...........'
typewritten
```
## PERL. Practical Extraction and Report Language.

```
replace all occurrences of from
with to in the file input.txt % perl -p -i -e 's|from|to|g' input.txt
% perl -n -e 'print if /^[A-Z][A-Za-z]*$/' words.txt
print all words that start 
    do for each line
                                                                 with uppercase letter
```
# Regular expressions in Java

Validity checking. Does the **input** match the **regexp**?

Java string library. Use **input.matches(regexp)** for basic RE matching.

```
public class Validate
{
    public static void main(String[] args)
 {
       String regexp = args[0];
       String input = args[1];
       StdOut.println(input.matches(regexp));
    }
}
```
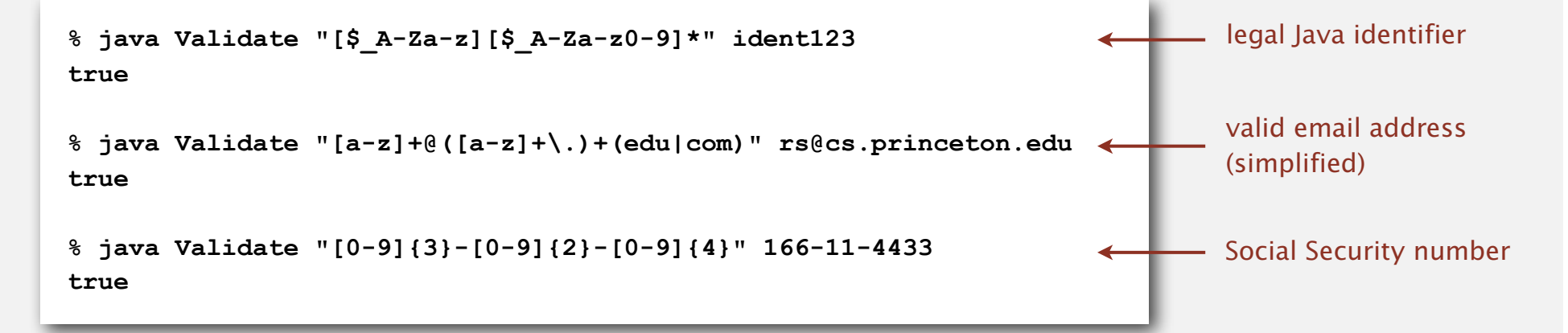

# Harvesting information

Goal. Print all substrings of input that match a RE.

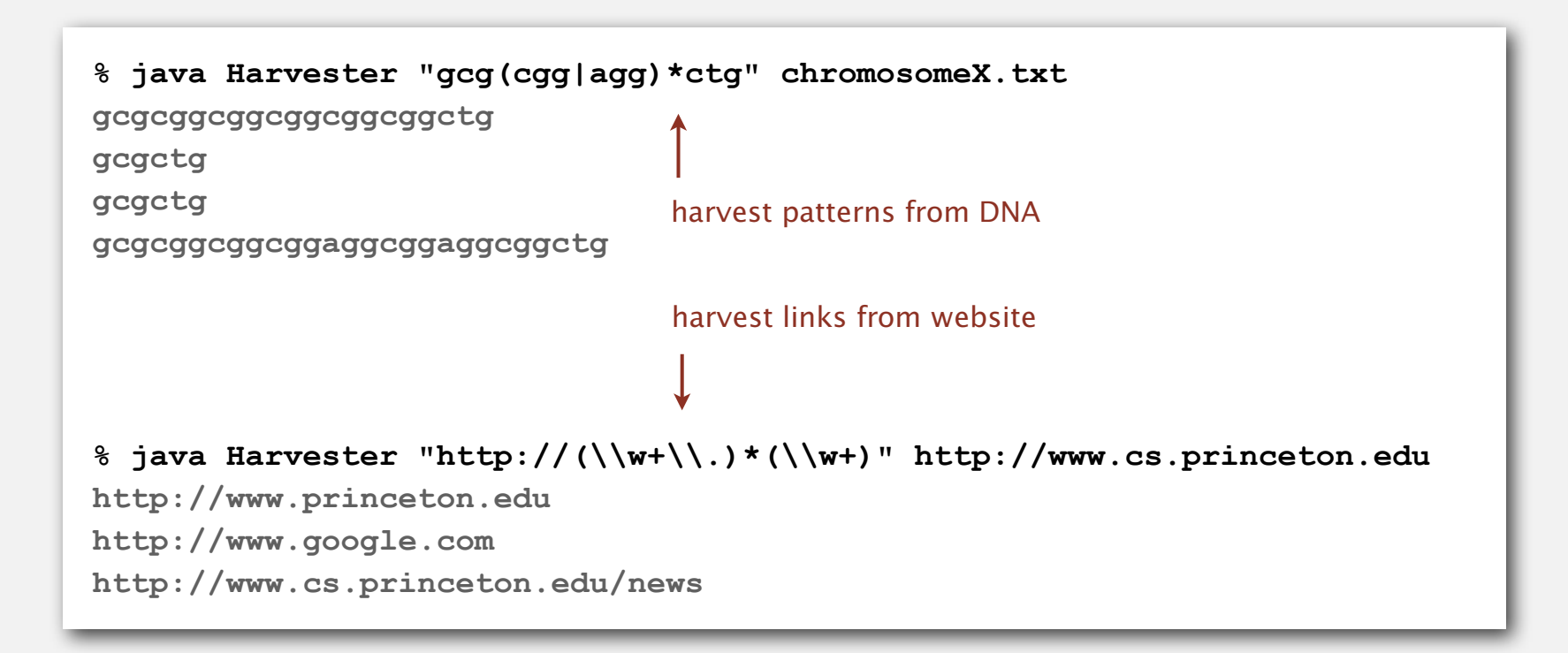

# Harvesting information

RE pattern matching is implemented in Java's **Pattern** and **Matcher** classes.

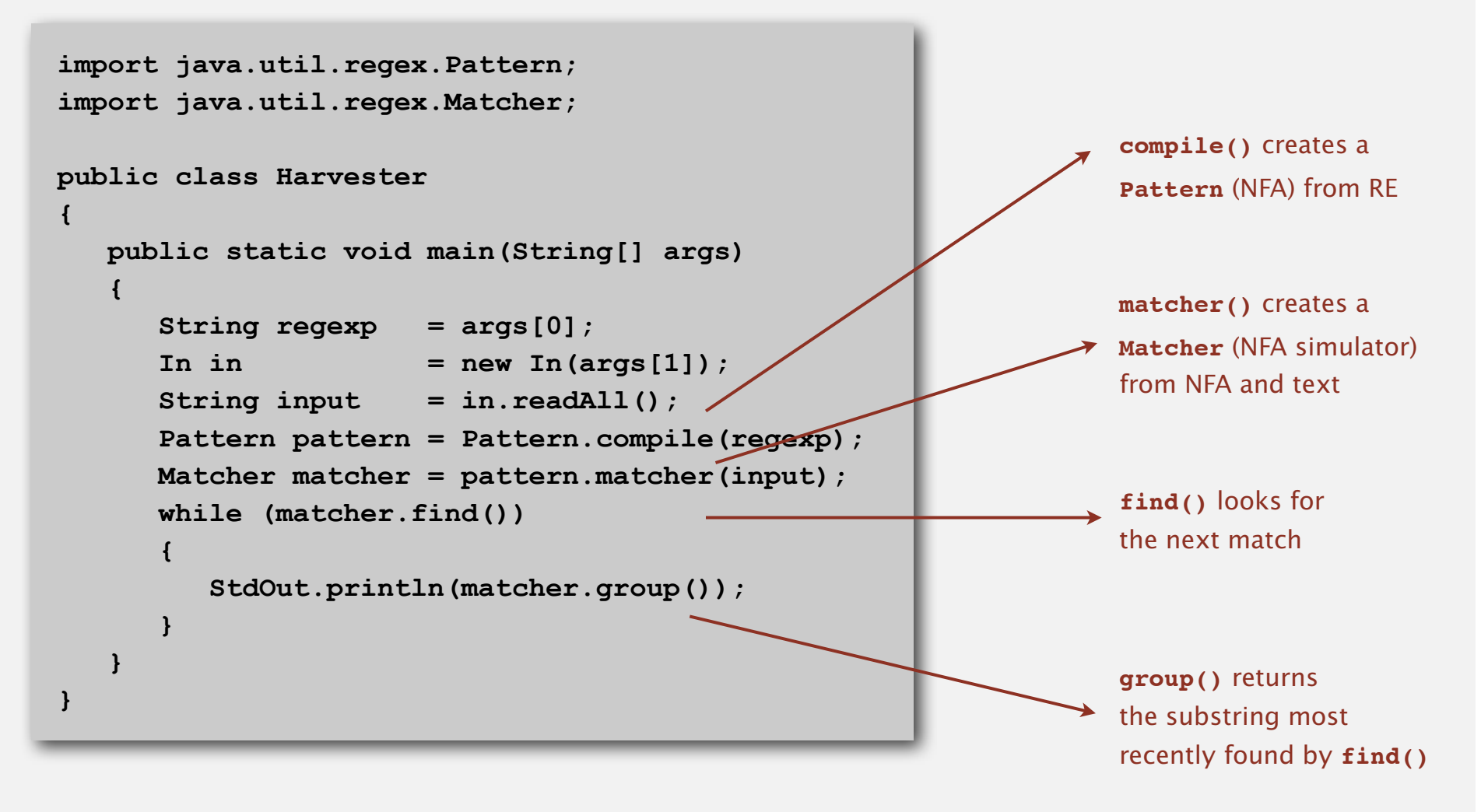

# Algorithmic complexity attacks

Warning. Typical implementations do not guarantee performance!

Unix grep, Java, Perl

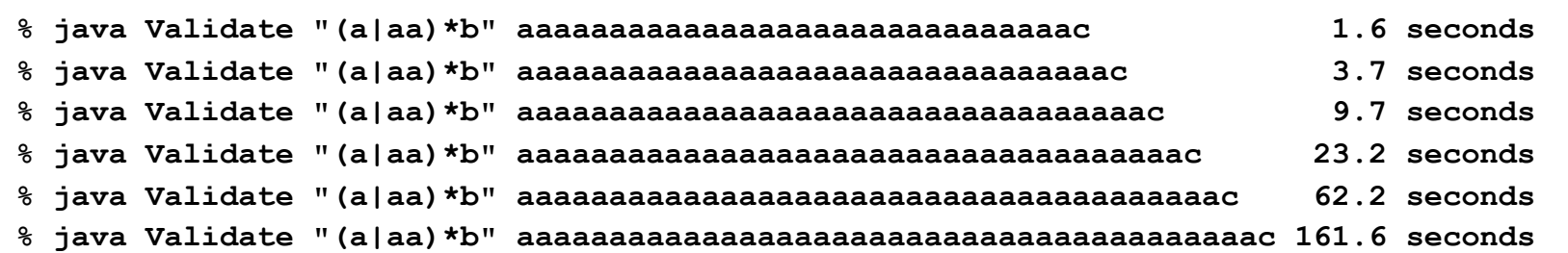

#### SpamAssassin regular expression.

```
% java RE "[a-z]+@[a-z]+([a-z\.]+\.)+[a-z]+" spammer@x......................
```
- Takes exponential time on pathological email addresses.
- Troublemaker can use such addresses to DOS a mail server.

# Not-so-regular expressions

# Back-references.

- **\1** notation matches subexpression that was matched earlier.
- Supported by typical RE implementations.

**(.+)\1 // beriberi couscous 1?\$|^(11+?)\1+ // 1111 111111 111111111**

## Some non-regular languages.

- Strings of the form *ww* for some string *w*: **beriberi**.
- Unary strings with a composite number of 1s: **111111**.
- Bitstrings with an equal number of 0s and 1s: **01110100**.
- Watson-Crick complemented palindromes: **atttcggaaat**.

Remark. Pattern matching with back-references is intractable.

# **Context**

Abstract machines, languages, and nondeterminism.

- Basis of the theory of computation.
- Intensively studied since the 1930s.
- Basis of programming languages.

Compiler. A program that translates a program to machine code.

- KMP string ⇒ DFA.
- **grep** RE ⇒ NFA.
- **javac** Java language ⇒ Java byte code.

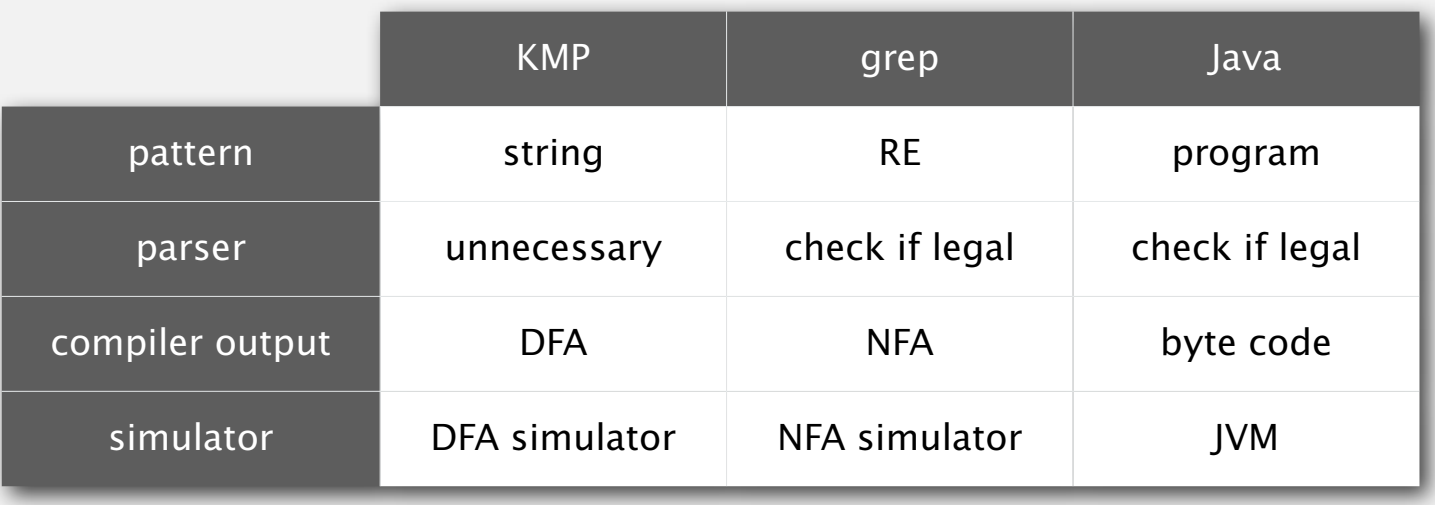

# Summary of pattern-matching algorithms

# Programmer.

- Implement substring search via DFA simulation.
- Implement RE pattern matching via NFA simulation.

# Theoretician.

- RE is a compact description of a set of strings.
- NFA is an abstract machine equivalent in power to RE.
- DFAs and REs have limitations.

You. Practical application of core computer science principles.

# Example of essential paradigm in computer science.

- Build intermediate abstractions.
- Pick the right ones!
- Solve important practical problems.

![](_page_50_Picture_13.jpeg)

![](_page_50_Picture_14.jpeg)